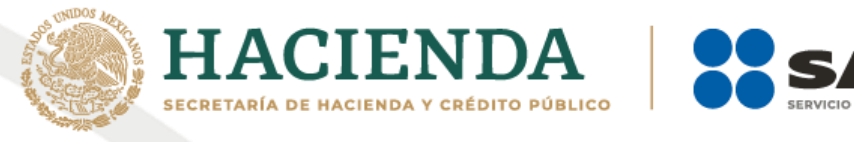

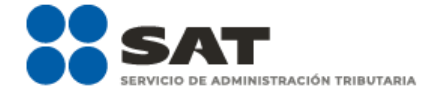

# **Instructivo de llenado del CFDI al que se le incorpora el complemento Carta Porte**

**Transporte Ferroviario**

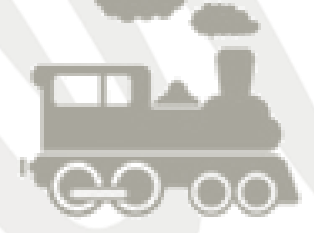

Diciembre 2021

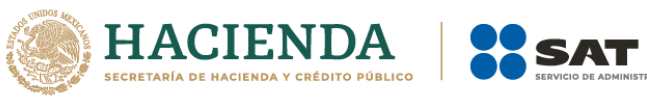

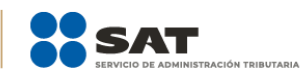

# Índice

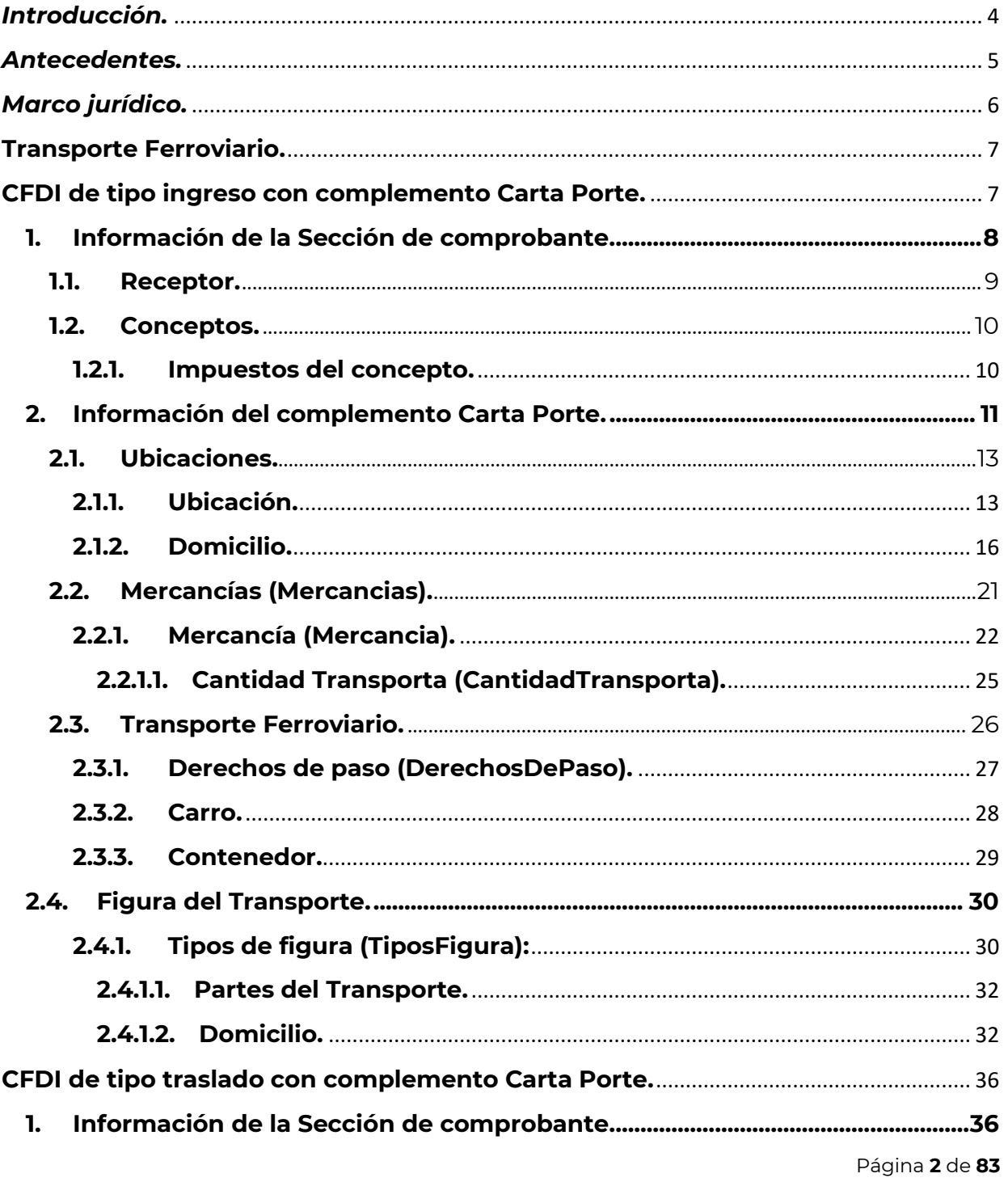

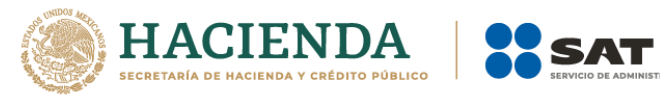

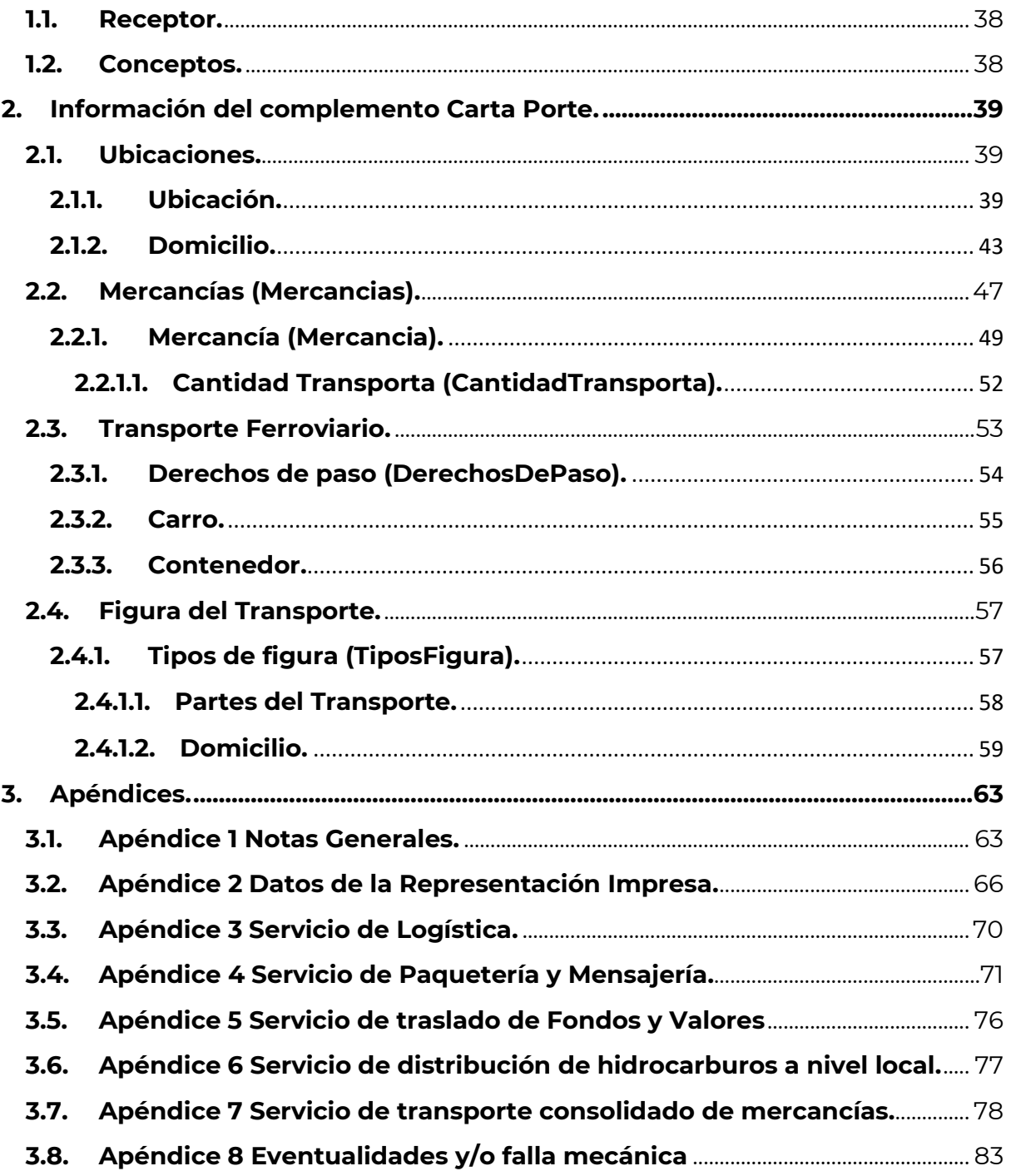

**SUTARIA** 

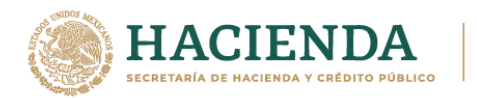

# <span id="page-3-0"></span>*Introducción.*

El presente instructivo de llenado es un documento cuyo objeto es explicar la forma correcta de llenar y expedir un comprobante fiscal digital por internet (CFDI) con complemento Carta Porte, observando las definiciones del estándar tecnológico correspondiente, así como las disposiciones jurídicas vigentes aplicables, para ello se hace uso de ejemplos que ilustren con mayor claridad el registro de los datos, no obstante, es importante señalar que los datos usados en los ejemplos son ficticios y sólo tienen efectos didácticos, a fin de explicar de manera fácil cómo se llena un CFDI con complemento Carta Porte.

Para los fines de este instructivo y del llenado del complemento, el nombre de los campos del estándar del comprobante y del complemento Carta Porte fueron modificados para facilitar el entendimiento del tema al lector.

Para verificar y validar que las claves en el RFC de las empresas transportistas o de los clientes sean correctas y estén efectivamente registradas en el SAT, puedes ingresar al Portal del SAT en donde existe una herramienta que te permite realizar tus validaciones de manera oportuna.

Accede a la aplicación en el siguiente vínculo:

<https://portalsat.plataforma.sat.gob.mx/ConsultaRFC/>

En el caso de alguna duda o situación particular sobre el llenado del comprobante que no se encuentre resuelta en este instructivo, el contribuyente debe remitirse a los siguientes documentos, mismos que, se encuentran publicados en el apartado "Minisitio del complemento Carta Porte" del Portal del SAT conforme a lo siguiente:

• **Documentación técnica.**

<https://www.sat.gob.mx/consultas/68823/complemento-carta-porte->

• **Minisitio del complemento Carta Porte.**

<http://omawww.sat.gob.mx/cartaporte/Paginas/default.htm>

• **Consulta Preguntas frecuentes del complemento de Carta Porte.**

[http://omawww.sat.gob.mx/tramitesyservicios/Paginas/documentos/Preguntas\\_fre](http://omawww.sat.gob.mx/tramitesyservicios/Paginas/documentos/Preguntas_frecuentes_CartaPorte.pdf) [cuentes\\_CartaPorte.pdf](http://omawww.sat.gob.mx/tramitesyservicios/Paginas/documentos/Preguntas_frecuentes_CartaPorte.pdf)

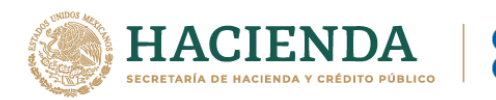

# <span id="page-4-0"></span>*Antecedentes.*

El concepto de Carta Porte que sigue vigente, se estableció en la Ley de Caminos, Puentes y Autotransporte Federal desde el 22 de diciembre de 1993.

Desde entonces se ha usado la carta de porte como un documento impreso a través del cual el transportista podría amparar el traslado de las mercancías, posteriormente se estableció la emisión del CFDI de traslado, a fin de darle un carácter electrónico a la información respecto de las mercancías que se trasladan.

Derivado del trabajo en conjunto realizado entre la Secretaría de Comunicaciones y Transportes (SCT), la Secretaría de Marina (SEMAR) y el Servicio de Administración Tributaria (SAT), se estableció la necesidad de fortalecer el CFDI para amparar el traslado de las mercancías, generando para ello el complemento Carta Porte, por lo que:

- El día **01 de mayo de 2021,** se publicó el complemento Carta Porte en el Portal de Internet del SAT.
- El día **03 de mayo de 2021**, se publicó la Primera Resolución de Modificaciones a la Resolución Miscelánea Fiscal para 2021, donde en su Transitorio Décimo Primero, se otorgó la facilidad de 120 días para el uso opcional del complemento Carta Porte.
- El día **01 de junio de 2021**, entró en vigor el complemento y comenzó su uso opcional.
- El día **21 de septiembre de 2021**, se reformó el Transitorio Décimo Primero de la primera versión anticipada de la Tercera Resolución de Modificaciones a la Resolución Miscelánea Fiscal para 2021, a fin de indicar que el uso obligatorio del complemento Carta Porte cambia del 30 de septiembre al 01 de diciembre de 2021.
- El día **26 de octubre de 2021**, se publica la documentación técnica de la versión 2.0 del complemento, así como el instructivo de llenado por tipo de transporte.
- El día **24 de noviembre de 2021**, se reformó el Transitorio Décimo Primero de la primera versión anticipada de la Tercera Resolución de Modificaciones a la Resolución Miscelánea Fiscal para 2021, a fin de indicar que el uso obligatorio del complemento Carta Porte cambia al 01 de enero de 2022.
- Del **01 al 31 de diciembre de 2021**, inicia la vigencia del complemento Carta Porte 2.0, su emisión será de uso opcional.
- El día **01 de enero de 2022**, se establece el uso obligatorio de la versión 2.0 del complemento Carta porte.

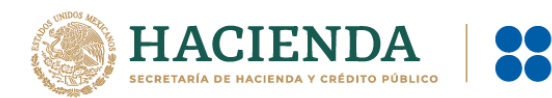

# <span id="page-5-0"></span>*Marco jurídico.*

La obligación de emisión del CFDI al que se le incorpora el complemento Carta Porte está fundamentada con base en la normatividad que se lista a continuación:

- **1. Código Fiscal de la Federación (CFF):** Artículos 29 y 29-A.
- **2. Ley del Impuesto al Valor Agregado (LIVA):** Artículo 1-A.
- **3. Reglamento de la Ley del Impuesto al Valor Agregado (RLIVA):** Artículo 3.
- **4. Reglamento de Autotransporte Federal y Servicios Auxiliares:** Artículo 74.
- **5. Resolución Miscelánea Fiscal (RMF) para 2021:** Reglas 2.7.1.8., 2.7.1.9., 2.7.1.26. y Trigésimo Sexto Transitorio.
- **6. Primera Resolución de Modificaciones a la Resolución Miscelánea Fiscal para 2021:** Décimo Primero Transitorio.
- **7. Segunda Resolución de Modificaciones a la Resolución Miscelánea Fiscal para 2021:** Regla 2.7.1.9.
- **8. Tercera Resolución de Modificaciones a la Resolución Miscelánea Fiscal para 2021 (***Primera Versión Anticipada***):** Resolutivo Primero.
- **9. Tercera Resolución de Modificaciones a la Resolución Miscelánea Fiscal para 2021 (***Tercera Versión Anticipada***):** Reglas 2.7.1.7., 2.7.1.9., 2.7.1.51., 2.7.1.52., 2.7.1.53., 2.7.1.54., 2.7.1.55., 2.7.1.56. y 2.7.1.57.
- **10. Cuarta Resolución de Modificaciones a la Resolución Miscelánea Fiscal para 2021 (***Primera Versión Anticipada***):** Resolutivo Segundo.

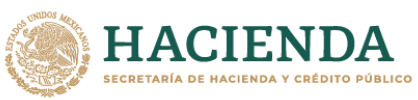

# **Transporte Ferroviario.**

# <span id="page-6-1"></span><span id="page-6-0"></span>**CFDI de tipo ingreso con complemento Carta Porte.**

Este tipo de comprobante se debe emitir por la o el prestador del servicio de transporte **vía férrea**, así como los que presten el servicio de:

- Transporte de carga general y especializada.
- Traslado de materiales y residuos peligrosos.
- Prestadores de servicio de paquetería y mensajería, para mayor información consulta el **[Apéndice 4](#page-69-1)** del presente instructivo.
- Traslado de fondos y valores, para mayor información consulta el **Apéndice [5](#page-76-1)** del presente instructivo.
- Transporte de hidrocarburos y petrolíferos, para mayor información consulta el **Apéndice 6** del presente instructivo.
- Transporte consolidado de mercancías, para mayor información consulta el **Apéndice 7** del presente instructivo.

Para poder trasladar hidrocarburos y petrolíferos debes contar con el CFDI que ampare la prestación del servicio e incorporar tanto el complemento Carta Porte y como el complemento de Hidrocarburos y Petrolíferos (cuando este se encuentre publicado en el Portal del SAT).

Se podrá amparar el traslado, la tenencia y estancia durante el traslado de bienes y/o mercancías de procedencia extranjera en territorio nacional con la representación impresa, en papel o en formato digital del CFDI de tipo ingreso con complemento Carta Porte, siempre que en dicho comprobante se registre el número de pedimento de importación correspondiente.

Los campos no mencionados en este apartado se deben registrar conforme a lo que se establece en el Anexo 20 *"Guía de llenado de los comprobantes fiscales digitales por Internet***"**.

**Importante:** Los datos usados en los ejemplos son ficticios y sólo tienen efectos didácticos, a fin de explicar de manera fácil cómo se llena un CFDI (factura) con complemento Carta Porte.

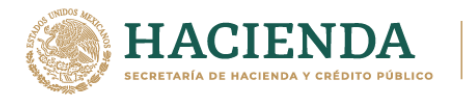

# <span id="page-7-0"></span>**1. Información de la Sección de comprobante.**

En esta sección se deberá ingresar la información de los siguientes datos:

• **Versión (Version):** Este dato podrá encontrarse precargado dentro de la aplicativos de facturación.

#### **Ejemplo:**

Version: **3.3**

• **Fecha (Fecha):** En este campo se deberá registrar la fecha y hora local en la que se emite el CFDI, este dato podría encontrarse precargado dentro de la aplicación que te proporcione tu Proveedor de certificación de Comprobante Fiscal Digital por Internet (PCCFDI) o en el aplicativo de facturación que proporciona el SAT y puede ser editable.

#### **Ejemplo:**

Fecha: **2021-10-01T12:00:00**

• **Forma de pago (FormaPago):** En este campo se deberá registrar la clave de la forma de pago con la que se liquida el valor pactado por la prestación del servicio.

#### **Ejemplo:**

FormaPago: **01** (Efectivo).

• **Tipo de comprobante (TipoDeComprobante):** Este campo debe contener el valor **"I"**.

#### **Ejemplo:**

TipoDeComprobante: **I** (Ingreso).

• **Método de pago (MetodoPago):** Este campo sirve para seleccionar la clave que informe si el pago por la prestación del servicio se realizó en una sola exhibición o se realizará en parcialidades.

#### **Ejemplo:**

MetodoPago: **PUE** (Pago en una sola exhibición).

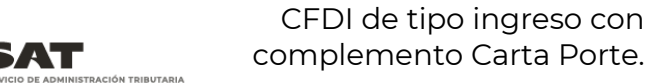

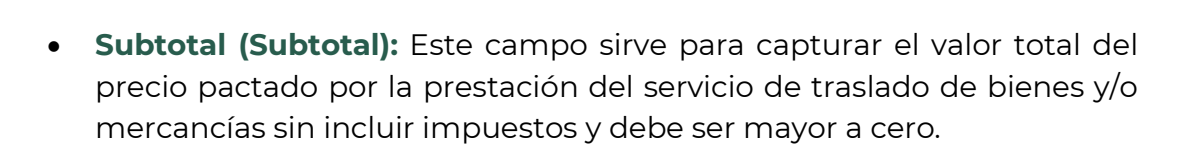

#### Subtotal: **10,000**

• **Moneda (Moneda):** En este campo se deberá registrar la clave de la moneda con la que se pagó o liquidó el servicio ofrecido y debe ser un valor diferente de "XXX" el cual corresponde a "Los códigos asignados para las transacciones en que intervenga ninguna moneda", cuando se use moneda nacional se deberá registrar "MXN".

# **Ejemplo:**

Moneda: **MXN**

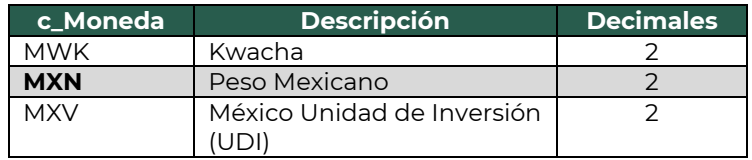

• **Total (Total):** Este campo sirve para capturar el valor total del precio pactado por la prestación del servicio de traslado de bienes y/o mercancías incluyendo impuestos y debe ser mayor a cero.

#### **Ejemplo:**

Total: 10,000 (Subtotal)+1,600 (IVA trasladado): **11,600**

#### <span id="page-8-0"></span>**1.1. Receptor.**

• **Registro Federal de Contribuyentes (Rfc):** Este campo sirve para capturar la clave en el RFC del cliente al cual se le está prestando el servicio de transporte.

El Proveedor de certificación de Comprobante Fiscal Digital por Internet (PCCFDI) y los aplicativos de factura del SAT serán los encargados de validar la existencia del RFC. En caso de que tu cliente no cuente con un RFC, podrás registrar la clave en el RFC genérica

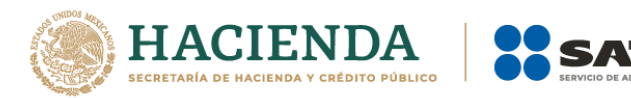

nacional (XAXX010101000) o la clave en el RFC genérica para residentes en el extranjero (XEXX010101000) de ser el caso.

• **Uso del CFDI (UsoCFDI):** El valor que se registre será proporcionado por el cliente.

#### **Ejemplo:**

UsoCFDI: **G03** (Gastos en general).

#### <span id="page-9-0"></span>**1.2. Conceptos.**

• **Clave de producto o servicio (ClaveProdServ):** En este campo deberás registrar la clave que corresponda al tipo de servicio que estas prestando para realizar el traslado de bienes y/o mercancías.

#### **Ejemplo:**

ClaveProdServ: **78101602** (Servicios de transporte ferroviario de carga a granel).

- **Clave de unidad (ClaveUnidad):** En este campo deberás registrar la clave de unidad **E48** que corresponde a "Unidad de servicio".
- **Descripción (Descripcion):** Este campo sirve para detallar el tipo de servicio que se va a realizar.

#### **Ejemplo:**

Descripcion: **Servicio de traslado de aserrín.**

#### <span id="page-9-1"></span>**1.2.1. Impuestos del concepto.**

#### **Traslado**

- **Base:** En este campo deberás registrar el monto que corresponda a la prestación del servicio, a este valor se le aplicará la tasa del impuesto de acuerdo a las disposiciones fiscales vigentes (IVA). No se permiten valores negativos.
- **Impuesto:** En este campo se deberá registrar el valor 002, correspondiente al IVA.

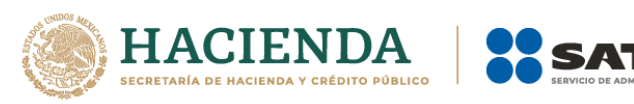

- **Tipo de factor (TipoFactor):** En este campo se deberá registrar el valor "**Tasa"** para el cálculo del impuesto.
- **Tasa o cuota (TasaOCuota):** En este campo se deberá registrar el valor porcentual de la tasa que aplicarás al servicio.

TasaOCuota: **0.16**

• **Importe:** En este campo deberás registrar el importe del impuesto trasladado que aplica al concepto, el cual será el resultado de multiplicar el valor de la base por la tasa.

# **Ejemplo:**

Base: 10,000 Tasa: 0.16 Importe: **1,600**

#### **1.3. Impuestos.**

• **Total de impuestos trasladados (TotalImpuestosTrasladados):** En este campo se deberá registrar el valor del total de los impuestos trasladados, en este caso será igual al valor del importe del IVA trasladado.

#### **Ejemplo:**

TotalImpuestosTrasladados: **1,600**

# <span id="page-10-0"></span>**2. Información del complemento Carta Porte.**

En esta sección se deberán ingresar los siguientes datos:

- **Versión (Version):** Este dato podrá encontrarse precargado dentro de la aplicativos de facturación.
- **Transporte internacional (TranspInternac):** En este campo se deberá registrar el valor "**Sí**" o "**No**", para indicar cuando el traslado de bienes y/o mercancías sea de carácter internacional.

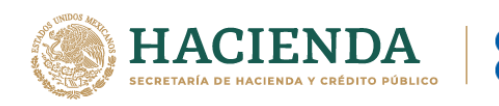

TranspInternac: **Sí**

• **Entrada o salida de mercancías (EntradaSalidaMerc):** En este campo se deberá registrar el valor "**Entrada**" o "**Salida**", cuando los bienes y/o mercancías ingresen o salgan del territorio nacional.

#### **Ejemplo:**

EntradaSalidaMerc: **Entrada**

- *Nota: Cuando el valor registrado en el campo "TranspInternac" sea "No", este campo se debe omitir.*
- País de origen o destino (PaisOrigenDestino): En este campo se deberá registrar la clave del país de origen o destino de los bienes y/o mercancías transportadas.

#### **Ejemplo:** Pais: **USA**

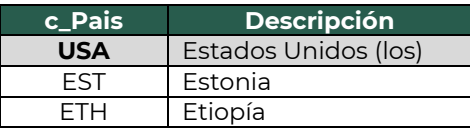

• **Vía de entrada o salida (ViaEntradaSalida):** En este campo se deberá registrar la clave del transporte a través del cual las mercancías ingresan o salen del territorio nacional.

# **Ejemplo:**

ViaEntradaSalida: **04**

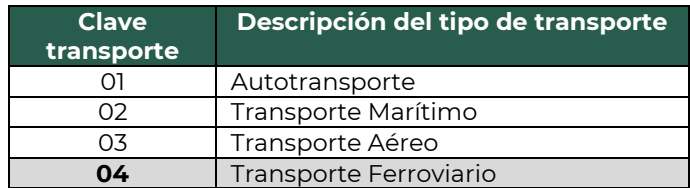

*Nota: Cuando el valor registrado en el campo "Transporte Internacional" sea "No", este campo se debe omitir.*

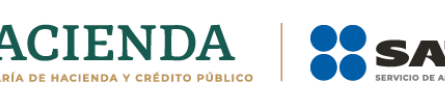

• **Total de la distancia recorrida (TotalDistRec):** En este campo se deberá registrar la suma de las distancias recorridas en kilómetros, registradas en los campos "Distancia Recorrida" de las secciones Ubicación.

#### **Ejemplo:**

TotalDistRec: **520.11**

#### <span id="page-12-0"></span>**2.1. Ubicaciones.**

<span id="page-12-1"></span>**2.1.1. Ubicación.**

- *Nota 1: Para este tipo de transporte, debe existir al menos una sección de Ubicación, donde el campo "TipoUbicación", contenga el valor "Origen".*
- *Nota 2: Para este tipo de transporte, se deben existir al menos 5 secciones de Ubicación, donde el campo "TipoUbicacion" contenga el valor "Destino". Esto a fin de reflejar los 4 puntos intermedios que existen entre el punto de origen y el destino de la ruta.*

TipoUbicacion: **Destino** (Intermedia 1). TipoUbicacion: **Destino** (Intermedia 2). TipoUbicacion: **Destino** (Intermedia 3). TipoUbicacion: **Destino** (Intermedia 4). TipoUbicacion: **Destino** (Destino final).

• **Tipo de ubicación (TipoUbicacion):** En este campo se deberá registrar el valor que corresponda al tipo de ubicación, ya sea Origen o Destino.

# **Ejemplo:**

TipoUbicacion: **Destino**

• **RFC del remitente o del destinatario (RFCRemitenteDestinatario):** En este campo se deberá registrar la clave en el RFC del remitente cuando el valor registrado en el campo "TipoUbicacion" sea "Origen".

Por otro lado, si el valor agregado en el campo "TipoUbicacion" es "Destino", se deberá registrar la clave en el RFC del destinatario.

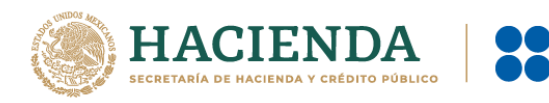

- En el caso de una persona física: RFCRemitente: **FIMA420127R44**
- En el caso de una persona moral: RFCRemitente: **COR391215F4A**
- **Nombre del remitente o del destinatario (NombreRFC):** En este campo se deberá registrar el nombre del remitente o destinatario de los bienes y/o mercancías que se trasladan.

# **Ejemplo:**

- Persona física: NombreRemitente / NombreDestinatario: **Alejandro Filomeno Ruízo.**
- Para una persona moral se puede registrar: NombreRemitente / NombreDestinatario: **Cori\$, S. A. de C. V.**
- **Número de identificación o registro fiscal (NumRegIdTrib):** En este campo se podrán registrar los datos de identificación fiscal del remitente o destinatario, siempre que en el campo "RFC del Remitente o del Destinatario" se haya registrado la clave en el RFC genérica para residentes en el extranjero "XEXX010101000".

# **Ejemplo:**

NumRegIdTrib: **121585958**

• **Número de estación (NumEstacion):** Este campo podrás registrar la clave correspondiente al catálogo c\_Estaciones del complemento Carta Porte, publicado en el Portal de Internet del SAT, para indicar la estación de origen o destino de los bienes y/o mercancías, de acuerdo al valor 04 registrado en la columna "Clave transporte".

# **Ejemplo:**

NumEstacion: **R0000** (Origen). NumEstacion: **R0039** (Intermedia 1). NumEstacion: **R99.3** (Intermedia 2). NumEstacion: **R0144** (Intermedia 3). NumEstacion: **RC39.2** (Intermedia 4). NumEstacion: **M0674** (Destino final).

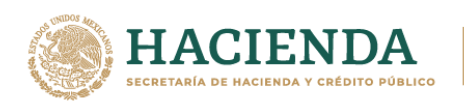

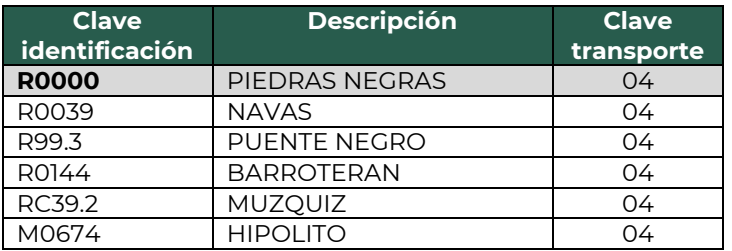

• **Nombre de la estación (NombreEstacion):** En este campo se deberá registrar el nombre de la estación por la que se pasa para realizar el traslado de los bienes y/o mercancías, esta debe estar relacionada con el valor capturado en el campo "Número de estación".

#### **Ejemplo:**

NombreEstacion: **PIEDRAS NEGRAS** (Origen). NombreEstacion: **NAVAS** (Intermedia 1). NombreEstacion: **PUENTE NEGRO** (Intermedia 2). NombreEstacion: **BARROTERAN** (Intermedia 3). NombreEstacion: **MUZQUIZ** (Intermedia 4). NombreEstacion: **HIPOLITO** (Destino final).

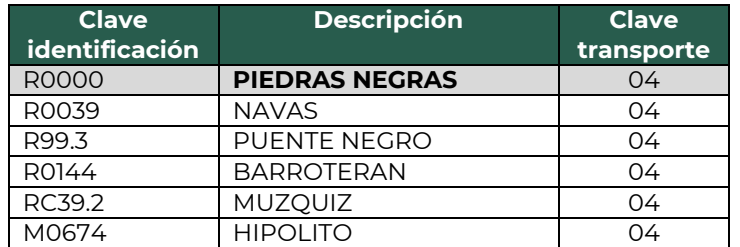

• **Fecha y hora de salida o de llegada (FechaHoraSalidaLlegada):** En este campo se deberá registrar la fecha y hora estimada en la que salen o llegan los bienes y/o mercancías del origen o destino, respectivamente.

# **Ejemplo 1 (Salida):**

FechaHoraSalidaLlegada: **2021-11-01T11:49:48**

#### **Ejemplo 2 (Llegada):**

FechaHoraSalidaLlegada: **2021-11-03T06:15:23**

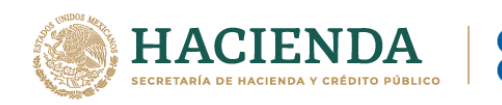

• **Tipo de Estación (TipoEstacion):** En este campo se deberá registrar la clave correspondiente al tipo de estación del cual entran, transitan o salen los bienes y/o mercancías.

# **Ejemplo:**

TipoEstacion: **01** (Origen nacional).

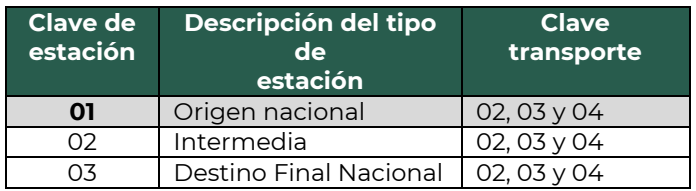

• **Distancia Recorrida (DistanciaRecorrida):** En este campo se deberá registrar las distancias recorridas en kilómetros entre el origen, destino (s) parcial(es) o destino final.

# **Ejemplo:**

DistanciaRecorrida (Destino 1): **105.37** DistanciaRecorrida (Destino 2): **103.15** DistanciaRecorrida (Destino 3): **105.18** DistanciaRecorrida (Destino 4): **106.36** DistanciaRecorrida (Destino final): **100.05**

# <span id="page-15-0"></span>**2.1.2. Domicilio.**

Cuando en el campo "Tipo de estación", se registre las claves 01 (Origen Nacional) o 03 (Destino Final Nacional), se debe capturar el domicilio de las estaciones registradas.

Cuando en el campo "Tipo de estación", se registre la clave 02 (Intermedia), no se debe capturar el domicilio de dichas estaciones.

• **Calle:** En este campo se podrá registrar el nombre de la calle en la que está ubicado el domicilio de origen o destino de los bienes y/o mercancías.

**Ejemplo 1 (Origen):** Calle: **Blvd. República** 

**Ejemplo 2 (Destino final):** Calle: **Miguel Hidalgo**

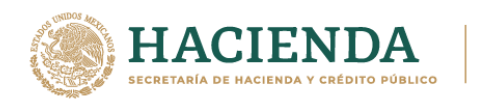

• **Número exterior (NumeroExterior):** En este campo se podrá registrar el número exterior en donde se ubica el domicilio del origen o destino de los bienes y/o mercancías que se trasladan.

# **Ejemplo 1 (Origen):**

NumeroExterior: **77**

**Ejemplo 2 (Destino final):** NumeroExterior: **504**

• **Número interior (NumeroInterior):** En este campo se podrá registrar el número interior en caso de existir, en donde se ubica el domicilio del origen o destino de los bienes y/o mercancías que se trasladan.

**Ejemplo 1 (Origen):** NumeroInterior: **12 Ejemplo 2 (Destino final):** NumeroInterior: **01**

• **Colonia:** En este campo se podrá registrar la clave de la colonia en donde se ubica el domicilio del origen o destino de los bienes y/o mercancías que se trasladan. El valor registrado en este campo debe coincidir con la clave del código postal registrado en el campo "CodigoPostal".

# **Ejemplo 1 (Origen):**

Colonia: **0767** (Lomas del Norte).

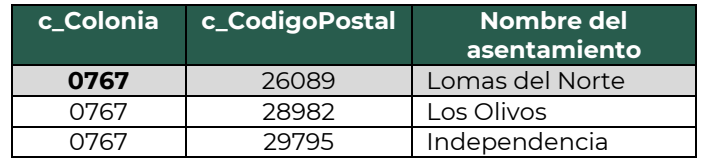

# **Ejemplo 2 (Destino final):**

Colonia: **0639** (Fraustro).

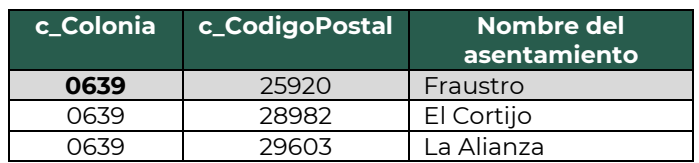

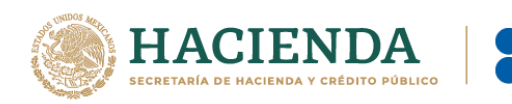

• **Localidad:** En este campo se podrá registrar la clave que corresponda a la ciudad o población, en donde se encuentra ubicado el domicilio del origen o destino de los bienes y/o mercancías que se trasladan, cuando la clave del país es distinta a "MEX" se puede registrar texto libre.

La clave capturada en este campo debe coincidir con el estado capturado en el campo "Estado".

# **Ejemplo 1 (Origen):**

Localidad: **06** (Piedras Negras).

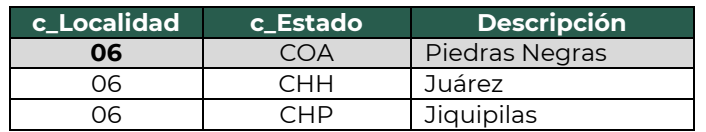

# **Ejemplo 2 (Destino):**

Localidad: **18** (Zaragoza)

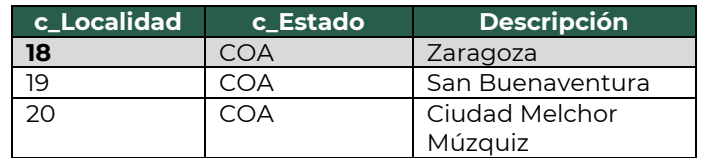

• **Referencia:** Este campo sirve para especificar una referencia geográfica adicional que permita una fácil o precisa ubicación del domicilio del origen o destino de las mercancías que se trasladan.

# **Ejemplo (Origen):**

Referencia: **Frente a la rancheria "Los Altos".**

#### **Ejemplo (Destino Final):**

Referencia: **Km-9 a un costado de la carretera federal.**

• **Municipio:** En este campo se podrá registrar el municipio, delegación, alcaldía o condado en donde se encuentra ubicado el domicilio del origen o destino de los bienes y/o mercancías que se trasladan, cuando la clave del país sea distinta a "MEX", se puede registrar texto libre. El dato capturado en este campo debe coincidir con la clave del estado capturada en el campo "Estado".

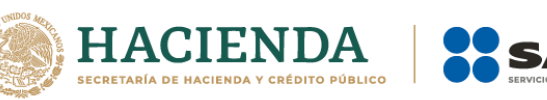

# **Ejemplo 1 (Origen):**

Municipio: **025 Piedras Negras**

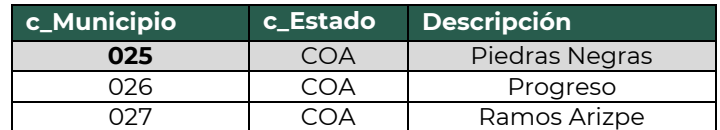

# **Ejemplo 2 (Destino final):** Municipio: **038 Zaragoza**

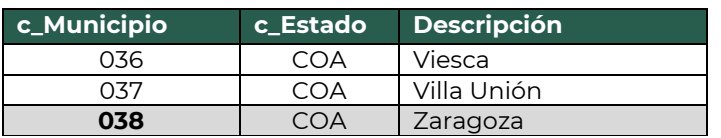

• **Estado:** En este campo se deberá registrar el estado, entidad, región, comunidad, u otra figura análoga en donde se encuentra ubicado el domicilio del origen o destino de los bienes y/o mercancías que se trasladan.

 El dato capturado en este campo debe coincidir con la clave del país capturada en el atributo Pais.

# **Ejemplo 1 (Origen):**

Estado: **COA**

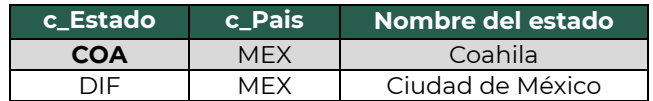

# **Ejemplo 2 (Destino):**

Estado: **DIF**

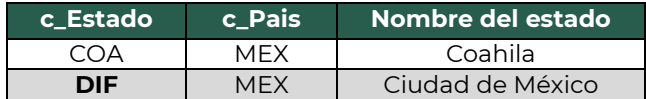

• **País (Pais):** En este campo se deberá registrar la clave del país en donde se encuentra ubicado el domicilio del origen o destino de los bienes y/o mercancías que se trasladan.

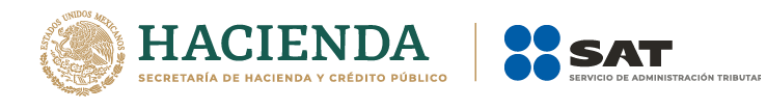

 Este campo debe contener una clave del catálogo c\_Pais, publicado en el portal del SAT.

**Ejemplo 1 (Origen):** Pais: **MEX**

# **Ejemplo 2 (Destino):**

Pais: **MEX**

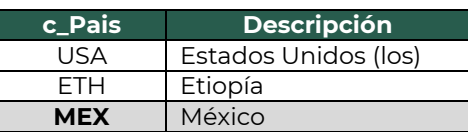

- **Código postal (CodigoPostal):** En este campo se deberá registrar la clave del código postal en donde se encuentra el domicilio del origen y/o destino de los bienes y/o mercancías que se trasladan. El dato capturado en este campo debe coincidir con:
	- La columna c\_Estado, debe ser la misma que la capturada en el campo Estado.
	- La columna c\_Municipio, debe ser la misma que la capturada en el campo Municipio.
	- La columna c\_Localidad, debe ser la misma que la capturada en el campo Localidad.

# **Ejemplo 1 (Origen):**

CodigoPostal: **26089**

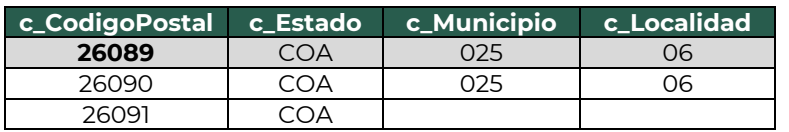

# **Ejemplo 2 (Destino final):**

CodigoPostal: **25920**

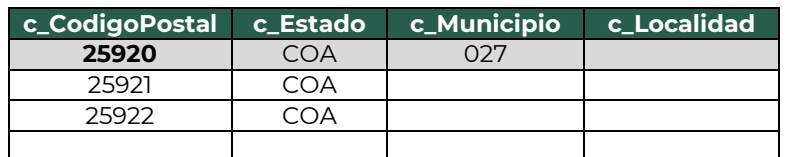

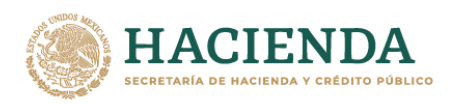

#### **2.2. Mercancías (Mercancias).**

<span id="page-20-0"></span>• **Peso bruto total (PesoBrutoTotal):** En este campo se deberá registrar la suma del peso bruto de los bienes y/o mercancías que se trasladan\*.

\* El valor del peso bruto total registrado puede ser estimado, considerando un porcentaje de variación razonable de hasta el 10%, en relación con el valor del peso bruto total obtenido al finalizar el traslado.

#### **Ejemplo:**

PesoBrutoTotal: **15000.00**

• **Unidad de peso (UnidadPeso):** En este campo se deberá registrar la clave de la unidad de peso que corresponda con el valor registrado en el campo "PesoBrutoTotal".

#### **Ejemplo:**

UnidadPeso: **KGM**

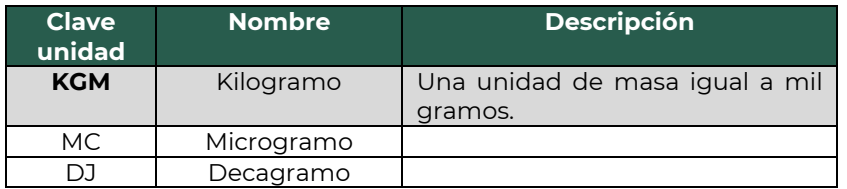

• **Peso neto total (PesoNetoTotal):** En este campo se deberá registrar la suma del peso neto de los bienes y/o mercancías transportados, el valor capturado debe corresponder con la suma de los campos "PesoNeto" del apartado "DetalleMercancia" de cada nodo registrado.

#### **Ejemplo:**

PesoNetoTotal: **14,500.00**

• **Número total de mercancías (NumTotalMercancias):** En este campo se deberá registrar el número total de los bienes y/o mercancías que se trasladan, identificándose por cada sección "Mercancia" registrada en el complemento.

 El valor de este campo debe ser igual al número de secciones "Mercancia" que se registren en el complemento.

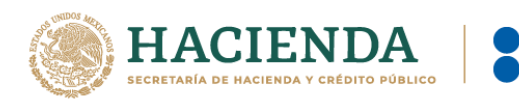

NumTotalMercancias: **1**

Considerando que existe: Sección mercancía: BienesTransp- **11121701** (Aserrín).

# <span id="page-21-0"></span>**2.2.1. Mercancía (Mercancia).**

• **Bienes transportados (BienesTransp):** En este campo se deberá registrar la clave de producto de los bienes y/o mercancías que se trasladan por vía férrea.

 El valor de este campo deberá contener una clave del catálogo c\_ClaveProdServCP del complemento Carta Porte, publicado en el portal del SAT.

*Nota: No aplican los servicios de traslado de mercancías en este campo, ya que la información correspondiente se encuentra registrada a nivel Comprobante.*

#### **Ejemplo:**

BienesTransp: **11121701**

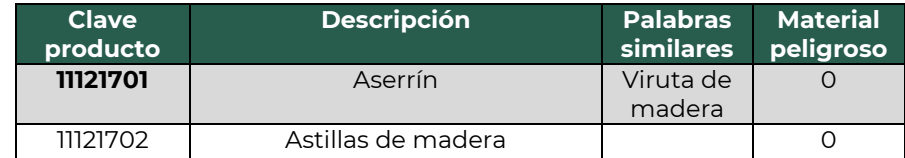

• **ClaveSTCC:** En este campo se podrá registrar la clave de producto de acuerdo al catálogo STCC, dicha clave debe estar compuesta de 6 o 7 caracteres numéricos.

# **Ejemplo:**

ClaveSTCC: **2429320**

• **Descripción (Descripcion):** En este campo se deberá registrar la descripción de los bienes y/o mercancías que se trasladan vía férrea.

# **Ejemplo:**

Descripcion: **Aserrín**

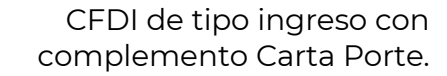

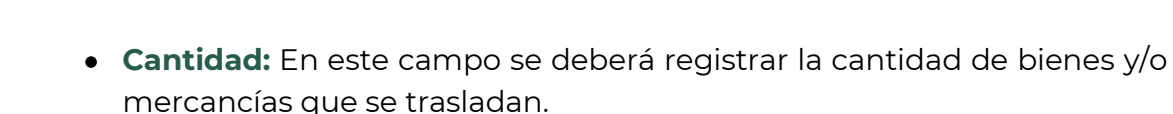

#### **Ejemplo:** Cantidad: **15,000**

• **Clave de unidad (ClaveUnidad):** En este campo se deberá registrar la clave de unidad de medida aplicable y que se encuentra en el catálogo del CFDI, c\_ClaveUnidad, publicado en el portal del SAT.

La unidad debe corresponder con la descripción de los bienes y/o mercancías registrados.

#### **Ejemplo:**

ClaveUnidad: **KGM**

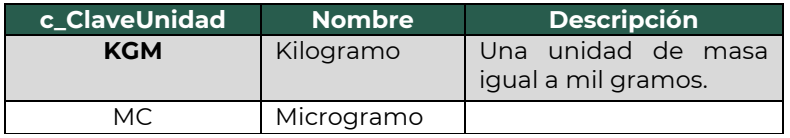

• **Unidad:** En este campo se podrá registrar la descripción de la unidad de medida propia de los bienes y/o mercancías que se trasladan.

#### **Ejemplo:** Unidad: **Kilogramo**

• **Material peligroso (MaterialPeligroso):** En este campo se deberá indicar el valor "Sí" o "No", cuando los bienes y/o mercancías que se trasladan son considerados como material peligroso.

*Nota: La forma para identificar cuando se trata de un material peligroso, es considerando la columna Material peligroso del catálogo c\_ClaveProdServCP del complemento Carta Porte, publicado en el portal del SAT, el cual tiene la siguiente clasificación:*

- *"0" significa que los bienes y/o mercancías no son peligrosos.*
- *"1" significa que los bienes y/o mercancías son peligrosos.*

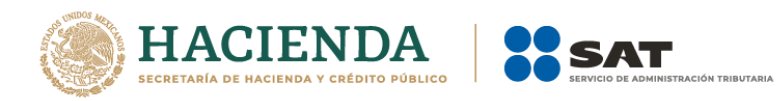

▪ *"0,1" significa que, a consideración del contribuyente, puede que sea o no peligroso.*

# **Ejemplo:**

MaterialPeligroso: **No**

Considerando que:

Se registra la clave **11121701** en el campo "BienesTransp" se observa que la mercancía no se considera material peligroso.

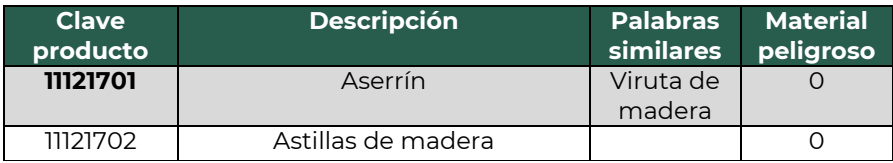

Derivado de que la mercancía no se considera material peligroso, no deben existir los campos **"CveMaterialPeligroso", "Embalaje"** y "**DescripEmbalaje"**.

• **Peso en kilogramos (PesoEnKg):** En este campo se deberá registrar en kilogramos, el peso estimado de los bienes y/o mercancías que se trasladan.

# **Ejemplo:**

PesoEnKg: **15,000.00**

• **Valor de la mercancía (ValorMercancia):** En este campo se podrá registrar el valor estimado de los bienes y/o mercancías que se trasladan.

# **Ejemplo:**

ValorMercancia: **50,000.00**

• **Moneda (Moneda):** En este campo se deberá registrar siempre que exista información en el campo "ValorMercancia" y sirve para registrar la clave de la moneda utilizada, la cual se encuentra contenida en el catálogo c\_Moneda de CFDI, publicado en el portal del SAT, cuando se use moneda nacional se registrará MXN.

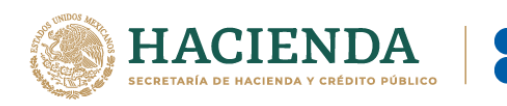

Moneda: **MXN**

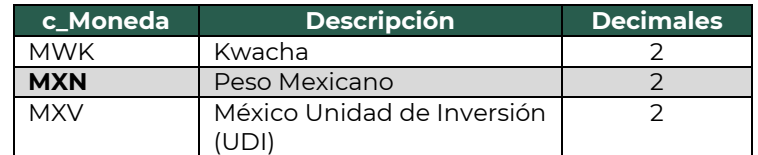

# <span id="page-24-0"></span>**2.2.1.1. Cantidad Transporta (CantidadTransporta).**

En esta sección se podrá registrar la cantidad de los bienes y/o mercancías que se trasladan y serán distribuidas o captadas en distintos puntos, a fin de identificar el punto de origen y/o destino, y se podrá registrar tantas veces sea necesario.

• **Cantidad (Cantidad):** En este campo se podrá registrar el número de los bienes y/o mercancías que se trasladan.

# **Ejemplo:**

Cantidad: **65,485**

• **Identificador del Origen (IDOrigen):** En este campo se deberá capturar un valor de los registrados en el campo "IDUbicacion", con valor "Origen" en el campo "TipoUbicacion".

# **Ejemplo:**

IDUbicacion: **OR000687**

• **Identificador del Destino (IDDestino):** En este campo se deberá capturar un valor de los registrados en el campo "IDUbicacion", con valor "Destino" en el campo "TipoUbicacion".

# **Ejemplo:**

IDUbicacion: **DE000687**

• **Clave de transporte (CvesTransporte):** En este campo se deberá registrar la clave de del transporte conforme al catálogo c\_CveTransporte del complemento Carta Porte, publicado en el portal del SAT.

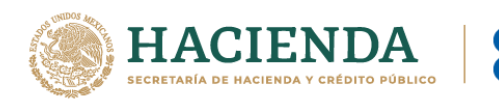

CvesTransporte: **04** (Transporte ferroviario).

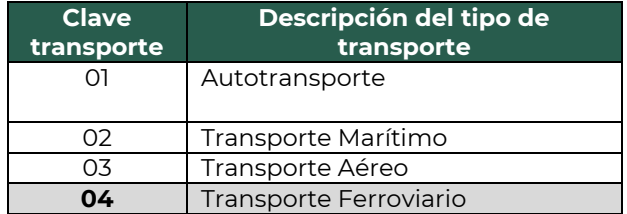

*Nota: El registro de este campo se deberá realizar siempre que exista otra sección de los medios de transporte diferente a la del "Transporte Ferroviario".*

# <span id="page-25-0"></span>**2.3. Transporte Ferroviario.**

En esta sección se deberá ingresar la información que permita la identificación del carro o contenedor en el que se trasladan los bienes y/o mercancías.

> • **Tipo de servicio (TipoDeServicio):** En este campo se deberá registrar la clave del tipo de servicio que se encuentra en el catálogo c\_TipoDeServicio del complemento Carta Porte, publicado en el portal del SAT.

#### **Ejemplo:**

TipoDeServicio: **TS01** 

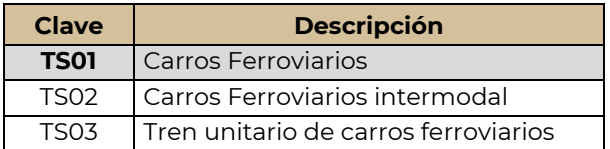

• **Tipo de tráfico (TipoDeTrafico):** En este campo se deberá registrar la clave del tipo de tráfico utilizado para el traslado de las mercancías de acuerdo a lo establecido en el catálogo "c\_TipoDeTrafico" del complemento Carta Porte, publicado en el portal del SAT. En este campo se debe de especificar la interrelación que existe entre concesionarios en el traslado de los bienes y/o mercancías en territorio nacional.

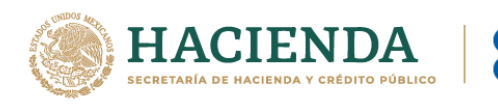

TipoDeTrafico: **TT02**

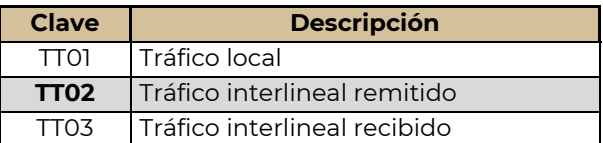

• **Nombre de la aseguradora (NombreAseg):** En este campo se podrá registrar el nombre de la aseguradora que cubre los riesgos para el traslado de los bienes y/o mercancías por vía férrea.

#### **Ejemplo:**

NombreAseg: **La Villa Esp0 S A de C V**

• **Número de la póliza de seguro (NumPolizaSeguro):** En este campo se podrá registrar el número de la póliza de seguro que emite la aseguradora que cubre los riesgos para el traslado de los bienes y/o mercancías por vía férrea.

#### **Ejemplo:**

NumPolizaSeguro: **368549**

#### <span id="page-26-0"></span>**2.3.1. Derechos de paso (DerechosDePaso).**

En esta sección se podrán registrar los tipos de derechos de paso cubiertos por el transportista en las vías férreas de las cuales no es concesionario o asignatario, así como la distancia establecida en kilómetros.

• **Tipo de derecho de paso (TipoDerechoDePaso):** En este campo se deberá registrar la clave del derecho de paso pagado por el transportista, al transitar por las vías férreas de las cuales no es concesionario o asignatario, esto conforme al catálogo c\_DerechosDePaso del complemento Carta Porte, publicado en el portal del SAT.

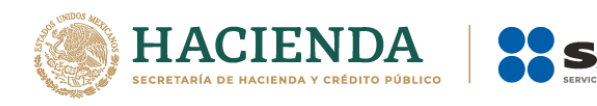

TipoDerechoDePaso: **CDP001** 

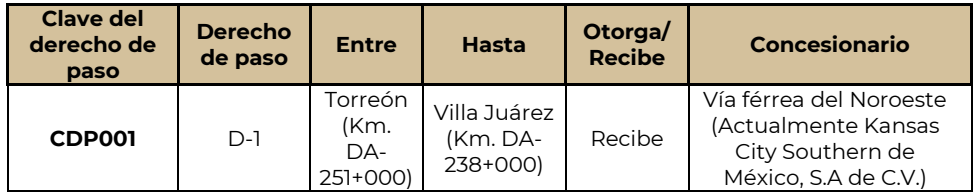

• **Kilometraje pagado (KilometrajePagado):** En este campo se deberá registrar el total de kilómetros pagados por el transportista al transitar en las vías férreas de las cuales no es concesionario o asignatario por el tipo de derecho de paso.

#### **Ejemplo:**

KilometrajePagado: **108.05**

<span id="page-27-0"></span>**2.3.2. Carro.**

En esta sección se deberá registrar la información que permita identificar el (los) carro(s) en el (los) que se trasladan los bienes y/o mercancías por vía férrea.

• **Tipo de carro (TipoCarro):** En este campo se deberá registrar la clave del tipo de carro utilizado para el traslado de los bienes y/o mercancías, contenida en el catálogo c\_TipoCarro del complemento Carta Porte, publicado en el portal del SAT.

# **Ejemplo:**

TipoCarro: **TC01**

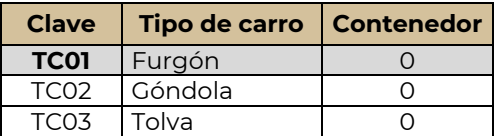

Página **28** de **83** • **Matrícula del carro (MatriculaCarro):** En este campo se deberá registrar el número de contenedor, carro de ferrocarril o número económico asignado en el que se trasladan los bienes y/o mercancías.

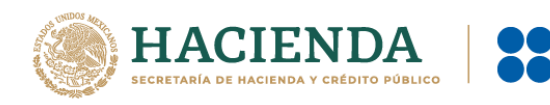

MatriculaCarro: **501-&&-8**

• **Guía del carro (GuiaCarro):** En este campo se deberá registrar el número de guía asignado al contenedor o carro de ferrocarril, en el que se trasladan los bienes y/o mercancías por vía férrea.

# **Ejemplo:**

GuiaCarro: **123456789012345**

• **Toneladas netas del carro (ToneladasNetasCarro):** En este campo se deberá registrar la cantidad de las toneladas netas contenidas en el(los) contenedor(es) o carro(s) de ferrocarril en el que se trasladan los bienes y/o mercancías.

Este campo debe ser igual a la suma de los valores registrados en el campo "Peso Neto de la Mercancía" de la sección Carro.

#### **Ejemplo:**

ToneladasNetasCarro: **4.023**

# <span id="page-28-0"></span>**2.3.3. Contenedor.**

En esta sección se podrá especificar la información del tipo de contenedor o vagón en el que se trasladan los bienes o mercancías por vía férrea.

• **Tipo de contenedor (TipoContenedor):** En este campo se deberá registrar la clave del catálogo c\_Contenedor del complemento Carta Porte, publicado en el portal del SAT, con la que se identifica el tipo de contenedor o vagón en el que se trasladan los bienes y/o mercancías.

# **Ejemplo:**

TipoContenedor: **TC01** 

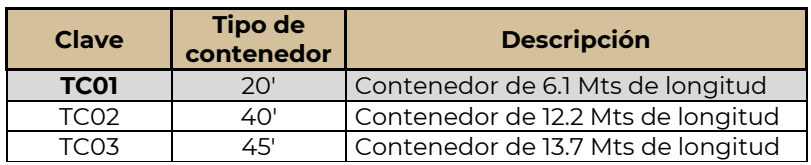

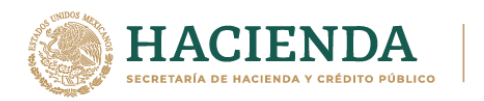

• **Peso del contenedor vacío (PesoContenedorVacio):** En este campo se deberá registrar el peso en kilogramos del contenedor vacío en el que se trasladan los bienes y/o mercancías.

#### **Ejemplo:**

PesoContenedorVacio: **1,000.00**

• **Peso neto de la mercancía (PesoNetoMercancia):** En este campo se deberá registrar el peso neto en kilogramos de los bienes y/o mercancías que trasladan en el contenedor.

#### **Ejemplo:**

PesoContenedorVacio: **1,000.00**

# <span id="page-29-0"></span>**2.4. Figura del Transporte.**

En esta sección se deberá ingresar la información correspondiente a los contribuyentes relacionados con el medio de transporte utilizado para el traslado de los bienes y/o mercancías en territorio nacional, como Propietario o Arrendador de dicho medio, cuando el emisor del CFDI es distinto a las personas antes mencionadas.

#### <span id="page-29-1"></span>**2.4.1.Tipos de figura (TiposFigura):**

• **Tipo de figura de transporte (TipoFigura):** En este campo se deberá registrar la clave de la figura de transporte correspondiente conforme al catálogo c\_FiguraTransporte del complemento Carta Porte que se encuentra publicado en el Portal de Internet del SAT.

#### **Ejemplo:**

TipoFigura: **02**

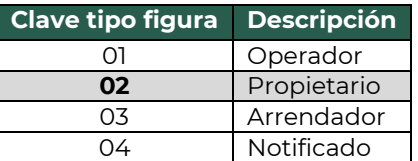

• **RFC de la figura de transporte (RFCFigura):** En este campo se deberá registrar la clave en el RFC de la figura de transporte que interviene en el traslado de bienes y/o mercancías.

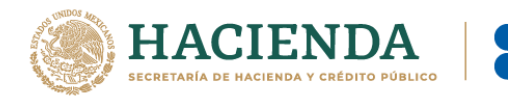

Si la figura de transporte que interviene en el traslado de bienes y/o mercancías es un residente en el extranjero, este campo se debe omitir.

**Ejemplo.** RFC: **CUMP391215F4A**

• **Nombre de figura (NombreFigura):** En este campo se deberá registrar el nombre de la figura de transporte que interviene en el traslado de bienes y/o mercancías.

#### **Ejemplo:**

NombreFigura (Propietario): **Pancracio Chug Morris**

• **Número de identificación o registro fiscal de la figura de transporte (NumRegIdTribFigura):** En este campo se podrá registrar el número de identificación fiscal que corresponde al tipo de la figura de transporte.

# **Ejemplo:**

NumRegIdTribFigura: **121585958**

• **Residencia fiscal de la figura de transporte (ResidenciaFiscalFigura):** En este campo podrás registrar la clave del país que corresponde al tipo de figura de transporte, siempre que se haya registrado un valor en el campo "NumRegIdTribFigura".

# **Ejemplo:**

ResidenciaFiscalFigura: **USA**

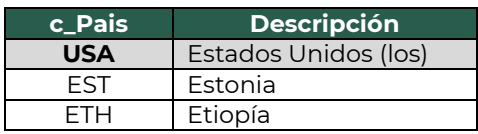

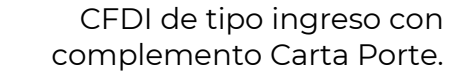

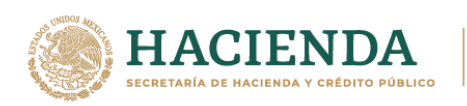

#### <span id="page-31-0"></span>**2.4.1.1. Partes del Transporte.**

Este apartado sirve para registrar la información correspondiente a las partes del transporte con las que se realizará el traslado de bienes y/o mercancías, siempre que no sean propiedad del emisor del CFDI con complemento Carta Porte.

Esta sección solo debe existir si la clave registrada en el campo "TipoFigura" corresponde al valor **"02"**- Propietario o **"03"** -Arrendador, y se podrá registrar tantas veces sea necesario.

• **Parte del transporte (ParteTransporte):** En este campo se deberá registrar la clave de la parte de transporte que no es propiedad del emisor del comprobante y que se encuentra en el catálogo c\_ParteTransporte del complemento Carta Porte, publicado en el Portal del SAT.

#### **Ejemplo:**

ParteTransporte:**PT10** (Carro o vagón)

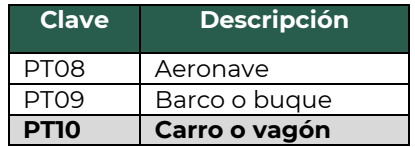

# <span id="page-31-1"></span>**2.4.1.2. Domicilio.**

• **Calle:** En este campo se podrá registrar el nombre de la calle en la que está ubicado el domicilio de la Figura de transporte.

# **Ejemplo:**  Calle: **Álvaro Obregón**

• **Número exterior (NumeroExterior):** En este campo se podrá registrar el número exterior en donde se ubica el domicilio de la Figura de transporte.

#### **Ejemplo:** NumeroExterior: **22**

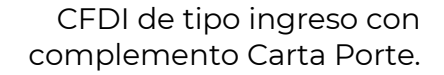

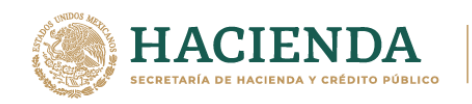

• **Número interior (NumeroInterior):** En este campo se podrá registrar el número interior en caso de existir, en donde se ubica el domicilio de la Figura de transporte.

#### **Ejemplo:**

NumeroInterior: **33**

• **Colonia:** En este campo se podrá registrar la clave de la colonia en donde se ubica el domicilio de la Figura de transporte. El valor registrado en este campo debe coincidir con la clave del código postal registrado en el campo "CodigoPostal".

#### **Ejemplo:**

Colonia: **0069**

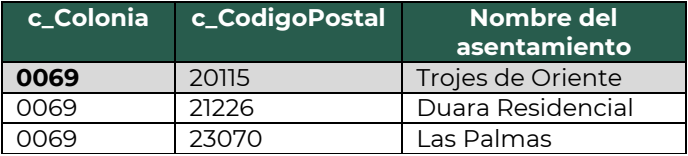

• **Localidad:** En este campo se podrá registrar la clave que corresponda a la ciudad o población, en donde se encuentra ubicado el domicilio de la Figura de transporte, si la clave del país es distinta a "MEX" se puede registrar texto libre.

La clave capturada en este campo debe coincidir con el estado capturado en el campo "Estado".

#### **Ejemplo:**

Localidad: **01**

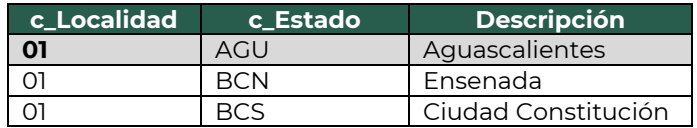

• **Referencia:** Este campo sirve para especificar una referencia geográfica adicional que permita una fácil o precisa ubicación del domicilio de la Figura de transporte.

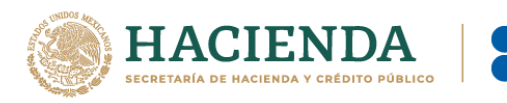

Referencia: Frente al jardín de San Marcos.

• **Municipio:** En este campo se podrá registrar el municipio, delegación, alcaldía o condado en donde se encuentra ubicado el domicilio de la Figura de transporte, si la clave del país es distinta a "MEX", se puede registrar texto libre.

El dato capturado en este campo debe coincidir con el estado capturado en el campo "Estado".

#### **Ejemplo:**

Municipio: **001**

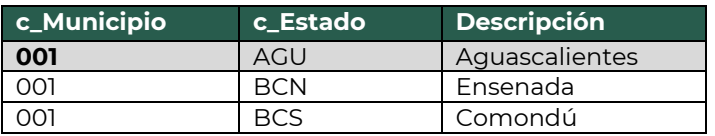

• **Estado:** En este campo se deberá registrar el estado, entidad, región, comunidad, en donde se encuentra ubicado el domicilio de la Figura de transporte, si la clave del país es distinta a "MEX", "USA" o "CAN" se puede registrar texto libre.

El dato capturado en este campo debe coincidir con el país capturado en el campo "Pais".

# **Ejemplo:**

Estado: **AGU**

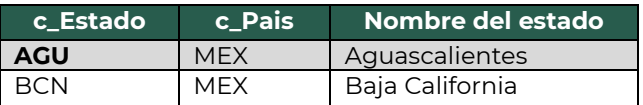

• **País (Pais):** En este campo se deberá registrar la clave del país en donde se encuentra ubicado el domicilio de la Figura de transporte.

Este campo debe contener una clave del catálogo c\_Pais, publicado en el portal del SAT.

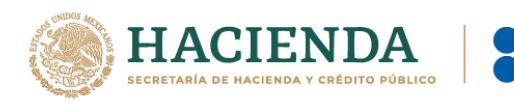

Pais: **MEX**

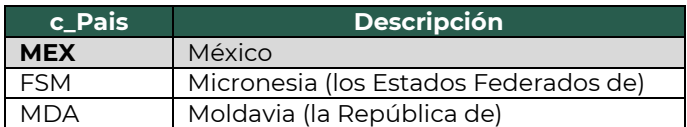

• **Código postal (CodigoPostal):** En este campo se deberá registrar la clave del código postal en donde se encuentra el domicilio de la Figura de transporte.

El dato capturado en este campo debe coincidir con:

- La columna c\_Estado, debe ser la misma que la capturada en el campo Estado.
- La columna c\_Municipio, debe ser la misma que la capturada en el campo Municipio.
- La columna c\_Localidad, debe ser la misma que la capturada en el campo Localidad.

# **Ejemplo:**

CodigoPostal: **20115**

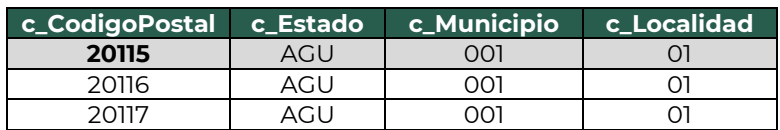

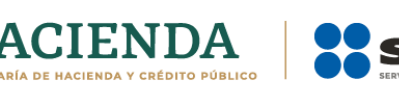

# <span id="page-35-0"></span>**CFDI de tipo traslado con complemento Carta Porte.**

Este tipo de comprobante se podrá emitir por los propietarios, poseedores o tenedores de mercancías cuando las mercancías formen parte de sus activos y podrán acreditar su traslado cuando este lo realicen con sus propios medios de transporte.

Los datos que deben considerarse para este tipo de CFDI son:

- El campo "Total" debe contener valor cero.
- La clave del RFC del receptor del CFDI (factura), debe ser la misma que la registrada para el emisor, en caso de que se integre el complemento Comercio Exterior, se debe omitir la validación que requiere el registro del RFC genérico en el campo emisor RFC cuando el tipo de comprobante sea traslado.
- La clave registrada en el campo Clave de producto o servicio ("ClaveProdServ") de la sección "Conceptos" del CFDI, debe ser la misma que se registre en el campo Bienes Transportados ("BienesTransp") de la sección "Mercancia" del complemento Carta Porte.

Se podrá amparar el traslado, la tenencia y legal estancia durante el traslado de bienes y/o mercancías de procedencia extranjera en territorio nacional, con la representación impresa, en papel o en formato digital del CFDI de tipo traslado con complemento Carta Porte, siempre que en dicho comprobante se registre el número del pedimento de importación correspondiente.

Los campos no mencionados en este apartado se deben registrar conforme lo establece el Anexo 20 *"Guía de llenado de los comprobantes fiscales digitales por Internet".*

**Importante:** Los datos usados en los ejemplos son ficticios y sólo tienen efectos didácticos, a fin de explicar de manera fácil cómo se llena un CFDI (factura) con complemento Carta Porte.

# <span id="page-35-1"></span>**1. Información de la Sección de comprobante.**

En esta sección se deberá ingresar la información de los siguientes datos:

• **Versión (Version):** Este dato podrá encontrarse precargado dentro de la aplicativos de facturación.

 **Ejemplo:**  Version: **3.3**
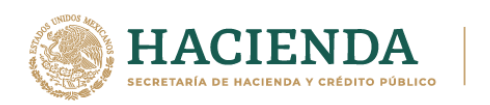

• **Fecha (Fecha):** En este campo se deberá registrar la fecha y hora local en la que se emite el CFDI, este dato podría encontrarse precargado dentro de la aplicación que te proporcione tu Proveedor de certificación de Comprobante Fiscal Digital por Internet (PCCFDI) o en el aplicativo de facturación que proporciona el SAT y puede ser editable.

### **Ejemplo:**

Fecha (Fecha): **2021-10-01T12:00:00**

• **Tipo de comprobante (TipoDeComprobante):** Este campo debe contener el valor **"T"**.

#### **Ejemplo:**

TipoDeComprobante: **T** (Traslado).

- **Subtotal (Subtotal):** Este campo debe contener el valor cero.
- **Moneda (Moneda):** En este campo se deberá registrar la clave de la moneda "XXX" (Los códigos asignados para las transacciones en que intervenga ninguna moneda).

#### **Ejemplo:**

Moneda: **XXX**

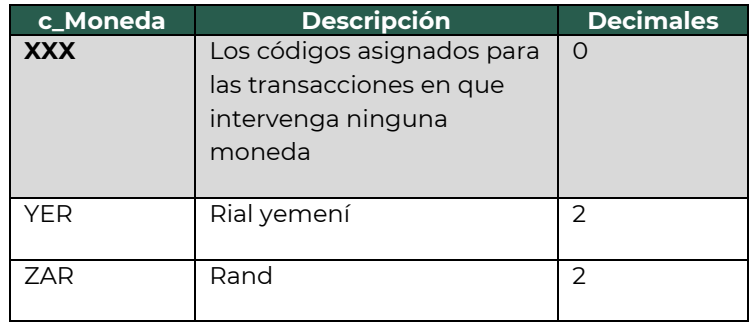

• **Total (Total):** Este campo debe contener el valor cero.

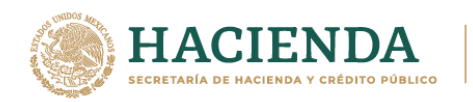

#### **1.1. Receptor.**

• **Registro Federal de Contribuyentes (Rfc):** El valor registrado en este campo se debe ser igual a la clave en el RFC registrada en el campo RFCEmisor.

**Ejemplo.** Rfc: **COR391215F4A**

• **Uso del CFDI (UsoCFDI):** Este campo debe contener la clave del uso de la factura "**P01**".

#### **Ejemplo:**

UsoCFDI: **P01** (Por definir).

#### **1.2. Conceptos.**

• **Clave de producto o servicio (ClaveProdServ):** En este campo deberás registrar la clave que corresponda a los bienes y mercancías que transportarás.

#### **Ejemplo:**

ClaveProdServ: **11121701** (Aserrín).

• **Clave de unidad (ClaveUnidad):** Este campo sirve para registrar la clave de unidad de medida correspondiente para los bienes y/o mercancías transportadas.

#### **Ejemplo:**

ClaveUnidad: **KGM** (Kilogramo).

• **Descripción (Descripcion):** Este campo sirve para detallar las características del bien y/o mercancía que se va a transportar.

#### **Ejemplo:**

Descripcion: **Aserrín para comprimir**

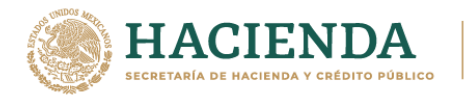

## **2. Información del complemento Carta Porte.**

En esta sección se deberá ingresar la información de los siguientes datos:

- **Versión (Version):** Este dato podrá encontrarse precargado dentro de la aplicativos de facturación.
- **Transporte Internacional (TranspInternac):** En este campo se deberá registrar el valor "**Sí**" o "**No**" para indicar cuando el traslado de bienes y/o mercancías sea de carácter internacional.

Para este ejemplo se captura el valor **"No"**, lo cual significa que los campos Entrada o Salida de Mercancías" (EntradaSalidaMerc), "País de origen o destino" (PaisOrigenDestino) y "Vía de entrada o salida" (ViaEntradaSalida) no deben existir.

#### **Ejemplo:**

TranspInternac: **No**

• **Total de la distancia recorrida (TotalDistRec):** En este campo se deberá registrar la suma de las distancias recorridas en kilómetros, registradas en los campos Distancia Recorrida de las secciones Ubicación.

#### **Ejemplo:**

TotalDistRec: **520.11**

#### **2.1. Ubicaciones.**

#### **2.1.1. Ubicación.**

*Nota 1: Para este tipo de transporte, debe existir al menos una sección de Ubicación, donde el campo "TipoUbicación" contenga el valor "Origen".*

*Nota 2: Para este tipo de transporte, deben existir al menos 5 secciones de Ubicación, donde el campo "TipoUbicación" contenga el valor "Destino". Esto a fin de reflejar los 4 puntos intermedios que existen entre el punto de origen y destino de la ruta.*

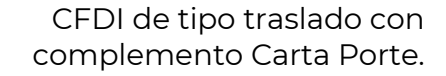

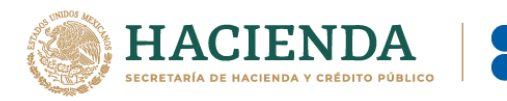

TipoUbicacion: **Destino** (Intermedia 1). TipoUbicacion: **Destino** (Intermedia 2). TipoUbicacion: **Destino** (Intermedia 3). TipoUbicacion: **Destino** (Intermedia 4). TipoUbicacion: **Destino** (Destino final).

• **Tipo de ubicación (TipoUbicacion):** En este campo se deberá registrar el valor que corresponda al tipo de ubicación, ya sea Origen o Destino.

## **Ejemplo:** TipoUbicacion: **Destino**

• **RFC del remitente o del destinatario (RFCRemitenteDestinatario):** En este campo se deberá registrar la clave en el RFC del remitente cuando el valor registrado en el campo "TipoUbicacion" sea "Origen".

Por otro lado, si el valor agregado en el campo "TipoUbicacion" es "Destino", se deberá registrar la clave en el RFC del destinatario.

## **Ejemplo:**

- En el caso de una persona física: RFCRemitente: **FIMA420127R44**
- En el caso de una persona moral: RFCRemitente: **COR391215F4A**
- **Nombre del remitente o del destinatario (NombreRFC):** En este campo se deberá registrar el nombre del remitente o destinatario de los bienes y/o mercancías que se trasladan.

## **Ejemplo:**

- Persona física se puede registrar: NombreRemitente / NombreDestinatario: **Alejandro Filomeno Ruízo.**
- Persona moral se puede registrar: NombreRemitente / NombreDestinatario: **Cori\$, S. A. de C. V.**
- **Número de identificación o registro fiscal (NumRegIdTrib):** En este campo se podrán registrar los datos de identificación fiscal del

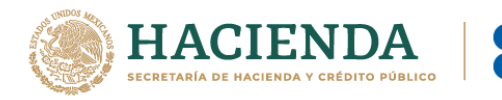

remitente o destinatario, siempre que en el campo RFC del Remitente o del Destinatario se haya registrado la clave en el RFC genérica para residentes en el extranjero "XEXX010101000".

## **Ejemplo:**

NumRegIdTrib: **121585958**

• **Número de estación (NumEstacion):** Este campo podrás registrar la clave correspondiente al catálogo c\_Estaciones del complemento Carta Porte, publicado en el Portal de Internet del SAT, para indicar la estación de origen o destino de los bienes y/o mercancías, de acuerdo a al valor 04 registrado en la columna "Clave transporte".

## **Ejemplo:**

NumEstacion: **R0000** (Origen). NumEstacion: **R0039** (Intermedia 1). NumEstacion: **R99.3** (Intermedia 2). NumEstacion: **R0144** (Intermedia 3). NumEstacion: **RC39.2** (Intermedia 4). NumEstacion: **M0674** (Destino final).

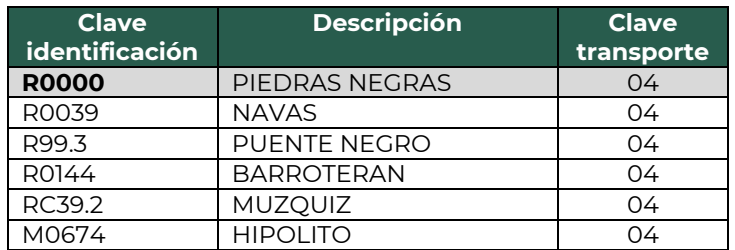

• **Nombre de la estación (NombreEstacion):** En este campo se deberá registrar el nombre de la estación por la que se trasladan los bienes y/o mercancías, la cual debe estar relacionada con el valor capturado en el campo Número de estación.

## **Ejemplo:**

NombreEstacion: **PIEDRAS NEGRAS** (Origen). NombreEstacion: **NAVAS** (Intermedia 1). NombreEstacion: **PUENTE NEGRO** (Intermedia 2). NombreEstacion: **BARROTERAN** (Intermedia 3).

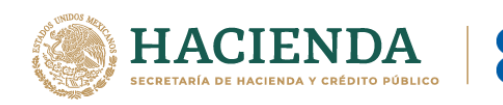

NombreEstacion: **MUZQUIZ** (Intermedia 4). NombreEstacion: **HIPOLITO** (Destino final).

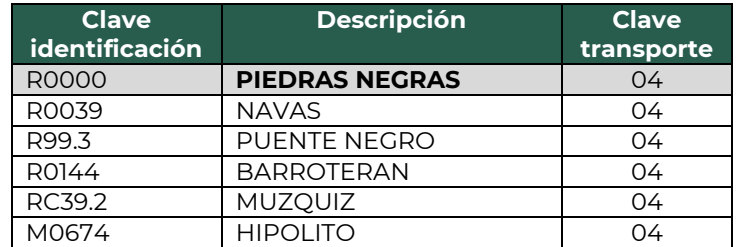

• **Fecha y hora de salida o de llegada (FechaHoraSalidaLlegada):** En este campo se deberá registrar la fecha y hora estimada en la que salen o llegan los bienes y/o mercancías del origen o al destino, respectivamente.

## **Ejemplo 1 (Salida):**

FechaHoraSalidaLlegada: **2021-11-01T11:49:48**

## **Ejemplo 2 (Llegada):**

FechaHoraSalidaLlegada: **2021-11-03T06:15:23**

• **Tipo de Estación (TipoEstacion):** En este campo se deberá registrar la clave correspondiente al tipo de estación del cual entran, pasan o salen los bienes y/o mercancías.

## **Ejemplo:**

TipoEstacion: **01** (Origen nacional).

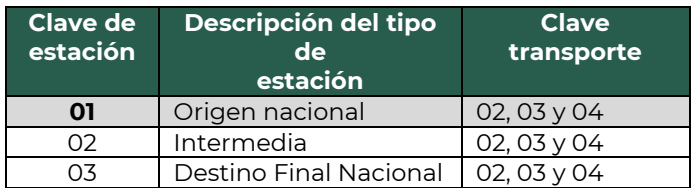

• **Distancia Recorrida (DistanciaRecorrida):** En este campo se deberá registrar las distancias recorridas en kilómetros entre el origen, destino(s) parcial(es) o destino final.

## **Ejemplo:**

DistanciaRecorrida (Destino 1): **105.37** DistanciaRecorrida (Destino 2): **103.15**

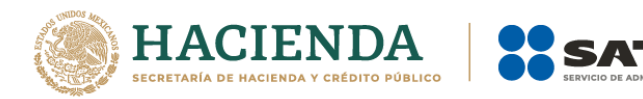

DistanciaRecorrida (Destino 3): **105.18** DistanciaRecorrida (Destino 4): **106.36** DistanciaRecorrida (Destino final): **100.05**

### **2.1.2. Domicilio.**

Cuando en el campo Tipo de estación se registren las claves 01 (Origen Nacional) o 03 (Destino Final Nacional), se debe capturar el domicilio de las estaciones registradas.

Cuando en el campo Tipo de estación, se registre la clave 02 (Intermedia) no se debe capturar el domicilio de dichas estaciones.

• **Calle:** En este campo se podrá registrar el nombre de la calle en la que está ubicado el domicilio de origen o destino de los bienes y/o mercancías.

**Ejemplo 1 (Origen):** Calle: **Blvd. República** 

**Ejemplo 2 (Destino final):** Calle: **Miguel Hidalgo**

• **Número exterior (NumeroExterior):** En este campo se podrá registrar el número exterior en donde se ubica el domicilio del origen y/o destino de los bienes y/o mercancías que se trasladan.

**Ejemplo 1 (Origen):** NumeroExterior: **77**

**Ejemplo 2 (Destino final):** NumeroExterior: **504**

• **Número interior (NumeroInterior):** En este campo se podrá registrar el número interior en caso de existir, en donde se ubica el domicilio del origen y/o destino de los bienes y/o mercancías que se trasladan.

**Ejemplo 1 (Origen):** NumeroInterior: **12**

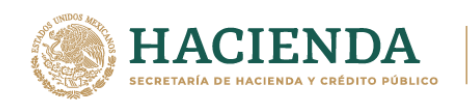

## **Ejemplo 2 (Destino final):**

NumeroInterior: **01**

• **Colonia:** En este campo se podrá registrar la clave de la colonia en donde se ubica el domicilio del origen o destino de los bienes y/o mercancías que se trasladan. El valor registrado en este campo debe coincidir con la clave del código postal registrada en el campo "CodigoPostal".

## **Ejemplo 1 (Origen):**

Colonia: **0767** (Lomas del Norte).

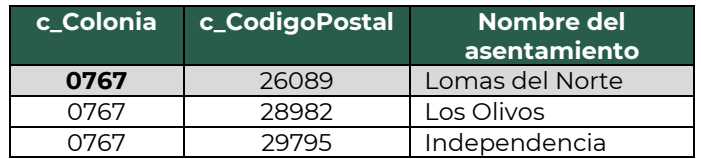

## **Ejemplo 2 (Destino final):**

Colonia: **0639** (Fraustro).

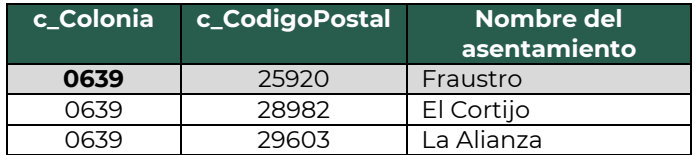

• **Localidad:** En este campo se podrá registrar la clave que corresponda a la ciudad o población, en donde se encuentra ubicado el domicilio del origen y/o destino de los bienes y/o mercancías que se trasladan, si la clave del país correspondiente es distinta a "MEX", se puede registrar texto libre.

La clave capturada en este campo debe coincidir con la clave del estado capturada en el campo "Estado".

## **Ejemplo 1 (Origen):**

Localidad: **06** (Piedras Negras).

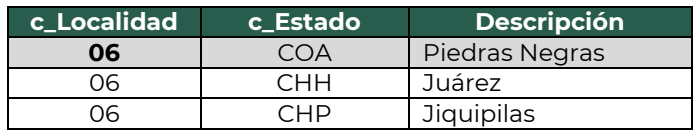

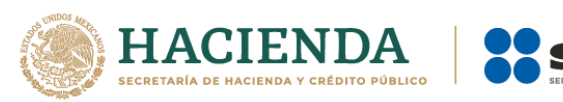

## **Ejemplo 2 (Destino):**

Localidad: **18** (Zaragoza).

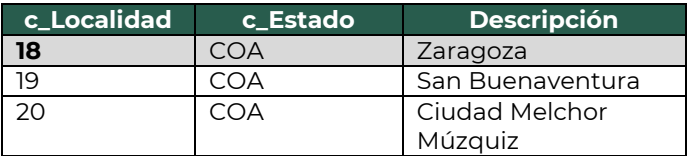

• **Referencia:** Este campo sirve para especificar una referencia geográfica adicional que permita una fácil o precisa ubicación del domicilio del origen y/o destino de las mercancías que se trasladan.

#### **Ejemplo (Origen):**

Referencia: **Frente a la rancheria "Los Altos".**

#### **Ejemplo (Destino Final):**

Referencia: **Km-9 a un costado de la carretera federal.**

• **Municipio:** En este campo se podrá registrar el municipio, delegación, alcaldía o condado en donde se encuentra ubicado el domicilio del origen y/o destino de los bienes y/o mercancías que se trasladan, si la clave del país correspondiente es distinta a "MEX", se puede registrar texto libre.

El dato capturado en este campo debe coincidir con el estado capturado en el campo "Estado".

#### **Ejemplo 1 (Origen):**

Municipio: **025 Piedras Negras**

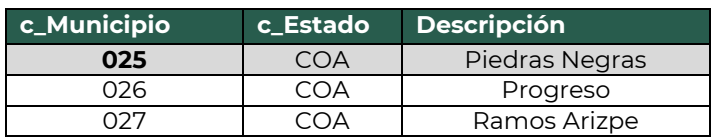

## **Ejemplo 2 (Destino final):**

Municipio: **038 Zaragoza**

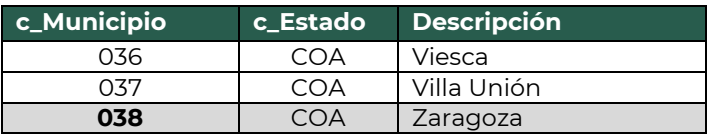

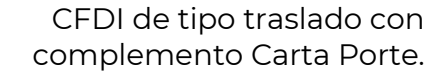

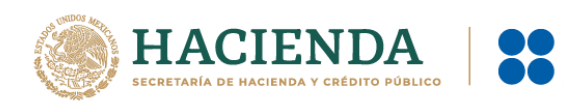

• **Estado:** En este campo se deberá registrar el estado, entidad, región, comunidad, u otra figura análoga en donde se encuentra ubicado el domicilio del origen y/o destino de los bienes y/o mercancías que se trasladan.

El dato capturado en este atributo debe coincidir con la clave del país capturada en el atributo Pais.

#### **Ejemplo 1 (Origen):**

Estado: **COA**

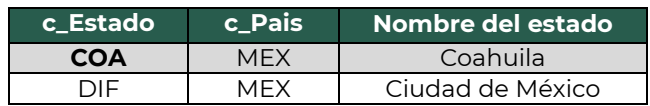

# **Ejemplo 2 (Destino):**

Estado: **DIF**

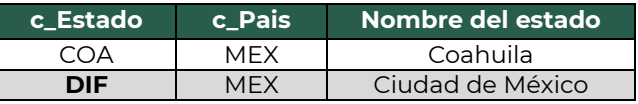

• **País (Pais):** En este campo se deberá registrar la clave del país en donde se encuentra ubicado el domicilio del origen y/o destino de los bienes y/o mercancías que se trasladan.

Este campo debe contener una clave del catálogo c\_Pais, publicado en el portal del SAT.

**Ejemplo 1 (Origen):** Pais: **MEX**

**Ejemplo 2 (Destino):** Pais: **MEX**

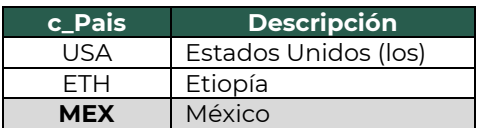

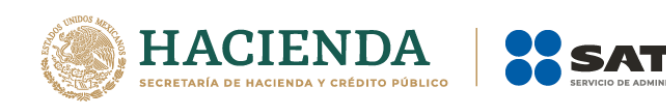

• **Código postal (CodigoPostal):** En este campo se deberá registrar la clave del código postal en donde se encuentra el domicilio del origen y/o destino de los bienes y/o mercancías que se trasladan.

El dato capturado en este campo debe coincidir con:

- La columna c\_Estado, debe ser la misma que la capturada en el campo Estado.
- La columna c\_Municipio, debe ser la misma que la capturada en el campo Municipio.
- La columna c\_Localidad, debe ser la misma que la capturada en el campo Localidad.

## **Ejemplo 1 (Origen):**

CodigoPostal: **26089**

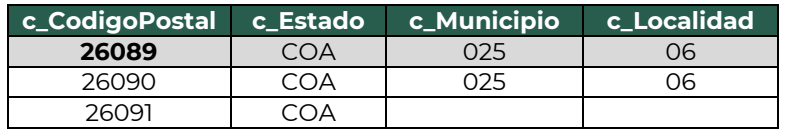

## **Ejemplo 2 (Destino final):**

CodigoPostal: **25920**

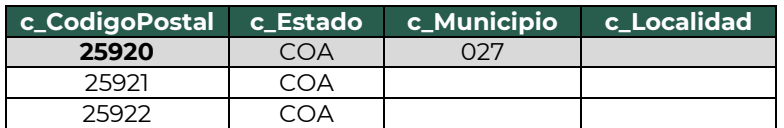

## **2.2. Mercancías (Mercancias).**

- **Peso bruto total (PesoBrutoTotal):** En este campo se deberá registrar la suma del peso bruto de los bienes y/o mercancías que se trasladan\*.
	- \* El valor del peso bruto total registrado puede ser estimado, considerando un porcentaje de variación razonable de hasta el 10%, en relación con el valor del peso bruto total obtenido al finalizar el traslado.

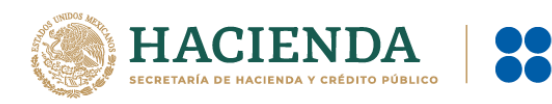

#### **Ejemplo:**

PesoBrutoTotal: **15000.00**

• **Unidad de peso (UnidadPeso):** En este campo se deberá registrar la clave de la unidad de peso que corresponda al valor registrado en el campo "PesoBrutoTotal".

#### **Ejemplo:**

UnidadPeso: **KGM**

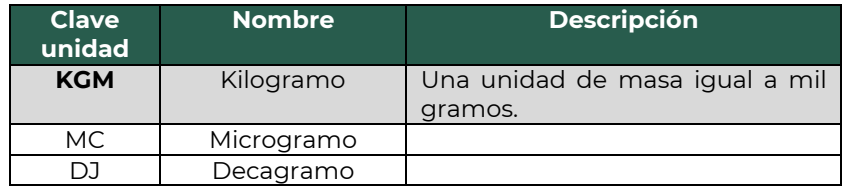

• **Peso neto total (PesoNetoTotal):** En este campo se deberá registrar la suma del peso neto de los bienes y/o mercancías transportados, el valor capturado debe corresponder con la suma de los campos "PesoNeto" del apartado "DetalleMercancia" de cada nodo registrado.

#### **Ejemplo:**

PesoNetoTotal: **14,500.00**

• **Número total de mercancías (NumTotalMercancias):** En este campo se deberá registrar el número total de los bienes y/o mercancías que se trasladan, identificándose por cada sección "Mercancia", registrada en el complemento.

El valor de este campo debe ser igual al número de secciones "Mercancia" que se registren en el complemento.

## **Ejemplo:**

NumTotalMercancias: **1**

Considerando que existe: Sección mercancía: BienesTransp- **11121701** (Aserrín).

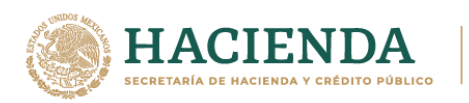

#### **2.2.1. Mercancía (Mercancia).**

• **Bienes transportados (BienesTransp):** En este campo se deberá registrar la clave de producto de los bienes y/o mercancías que se trasladan vía férrea.

El valor de este campo deberá contener una clave del catálogo c\_ClaveProdServCP del complemento Carta Porte, publicado en el portal del SAT.

*Nota: No aplican los servicios de traslado de mercancías en este campo, ya que esta información se encuentra registrada a nivel Comprobante.*

#### **Ejemplo:**

BienesTransp: **11121701**

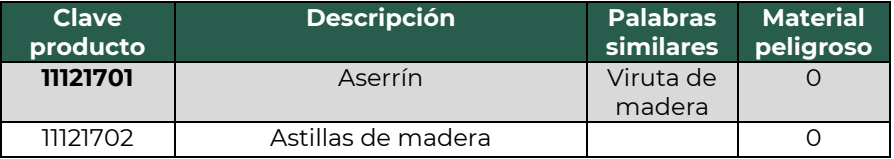

• **ClaveSTCC:** En este campo se podrá registrar la clave de producto de acuerdo al catálogo STCC, dicha clave debe estar compuesta de 6 o 7 caracteres numéricos.

#### **Ejemplo:**

ClaveSTCC: **2429320**

• **Descripción (Descripcion):** En este campo se deberá registrar la descripción de los bienes y/o mercancías que se trasladan por vía férrea.

# **Ejemplo:**

Descripcion: **Aserrín**

• **Cantidad:** En este campo se deberá registrar la cantidad de bienes y/o mercancías que se trasladan.

# **Ejemplo:**

Cantidad: **15,000**

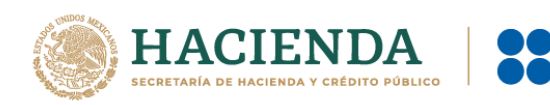

• **Clave de unidad (ClaveUnidad):** En este campo se deberá registrar la clave de unidad de medida aplicable y que se encuentra en el catálogo c\_ClaveUnidad de CFDI, publicado en el portal del SAT.

La unidad debe corresponder con la descripción de los bienes y/o mercancías registrados.

### **Ejemplo:**

ClaveUnidad: **KGM**

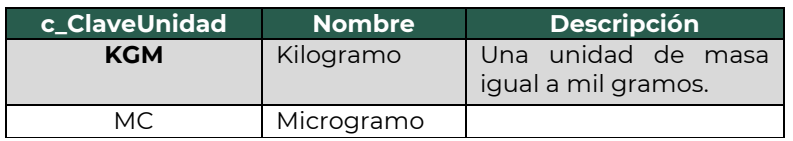

• **Unidad:** En este campo se podrá registrar la descripción de la unidad de medida propia de los bienes y/o mercancías que se trasladan.

## **Ejemplo:** Unidad: **Kilogramo**

• **Material peligroso (MaterialPeligroso):** En este campo se deberá indicar el valor "Sí" o "No" cuando los bienes y/o mercancías que se trasladan son considerados como material peligroso.

*Nota: La forma para identificar cuando se trata de un material peligroso, es considerando la columna Material peligroso del catálogo c\_ClaveProdServCP del complemento Carta Porte, publicado en el portal del SAT, el cual tiene la siguiente clasificación:*

- *"0" significa que los bienes y/o mercancías no son peligrosos.*
- *"1" significa que los bienes y/o mercancías son peligrosos.*
- *"0,1" significa que, a consideración del contribuyente, puede que sea o no peligroso.*

## **Ejemplo:** MaterialPeligroso: **No**

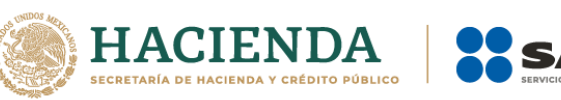

Considerando que:

Al registrar la clave **11121701** en el campo "BienesTransp", se observa que la mercancía no se considera material peligroso.

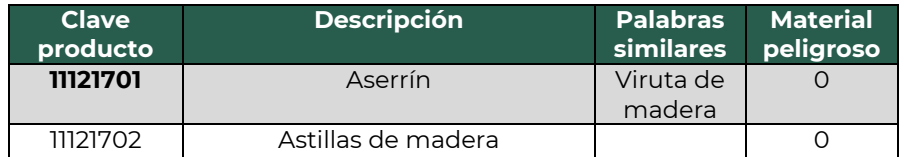

Derivado de que la mercancía no se considera material peligroso, no deben existir los campos **"CveMaterialPeligroso", "Embalaje"** y "**DescripEmbalaje"**.

• **Peso en kilogramos (PesoEnKg):** En este campo se deberá registrar el peso estimado en kilogramos de los bienes y/o mercancías que se trasladan.

**Ejemplo:** PesoEnKg: **15,000.00**

• **Valor de la mercancía (ValorMercancia):** En este campo se podrá registrar el valor estimado de los bienes y/o mercancías que se trasladan.

## **Ejemplo:**

ValorMercancia: **50,000.00**

• **Moneda (Moneda):** En este campo se deberá registrar si existe información en el campo "ValorMercancia" y sirve para registrar la clave de la moneda utilizada y que se encuentra contenida en el catálogo c\_Moneda de CFDI, publicado en el portal del SAT. Cuando se use moneda nacional, se registrará "MXN".

## **Ejemplo:**

Moneda: **MXN**

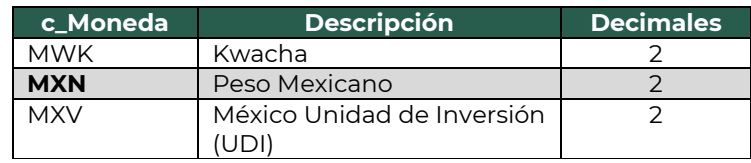

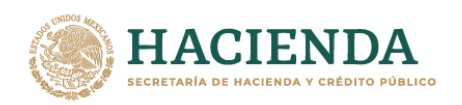

## **2.2.1.1. Cantidad Transporta (CantidadTransporta).**

En esta sección se podrá registrar la cantidad de los bienes y/o mercancías que se trasladan y que serán distribuidas o captadas en distintos puntos, a fin de identificar el punto de origen y/o destino, y se podrá registrar tantas veces sea necesario.

• **Cantidad (Cantidad):** En este campo se podrá registrar el número de los bienes y/o mercancías que se trasladan.

**Ejemplo:** Cantidad: **65,485**

• **Identificador del origen (IDOrigen):** En este campo se deberá capturar un valor de los registrados en el campo "IDUbicacion", con valor "Origen" en el campo "TipoUbicacion".

## **Ejemplo:**

IDUbicacion: **OR000687**

• **Identificador del destino (IDDestino):** En este campo se deberá capturar un valor de los registrados en el campo "IDUbicacion", con valor "Destino" en el campo "TipoUbicacion".

## **Ejemplo:**

IDUbicacion: **DE000687**

• **Clave de transporte (CvesTransporte):** En este campo se deberá registrar la clave de del transporte conforme al catálogo c\_CveTransporte del complemento Carta Porte, publicado en el portal del SAT.

## **Ejemplo:**

CvesTransporte: **04** (Transporte ferroviario).

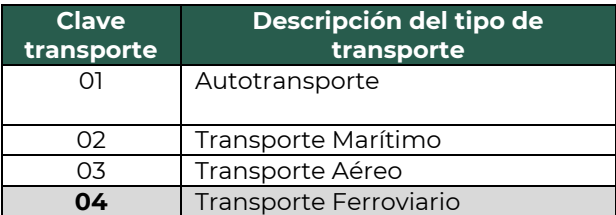

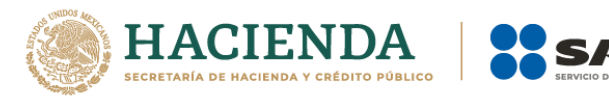

*Nota: El registro de este campo se deberá realizar siempre que exista otra sección de los medios de transporte diferente y adicional a la del Transporte Ferroviario.*

### **2.3. Transporte Ferroviario.**

En esta sección se deberá ingresar la información que permita la identificación del carro o contenedor en el que se trasladan los bienes y/o mercancías.

> • **Tipo de servicio (TipoDeServicio):** En este campo se deberá registrar la clave del tipo de servicio que se encuentra en el catálogo c\_TipoDeServicio del complemento Carta Porte, publicado en el portal del SAT.

### **Ejemplo:**

TipoDeServicio: **TS01** 

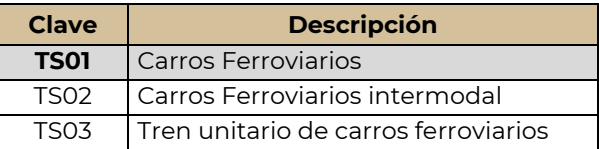

• **Tipo de tráfico (TipoDeTrafico):** En este campo se deberá registrar la clave del tipo de tráfico utilizado para el traslado de las mercancías de acuerdo a lo establecido en el catálogo c\_TipoDeTrafico del complemento Carta Porte, publicado en el portal del SAT. En este campo se debe de especificar la interrelación que existe entre concesionarios en el traslado de los bienes y/o mercancías en territorio nacional.

## **Ejemplo:**

TipoDeTrafico: **TT02**

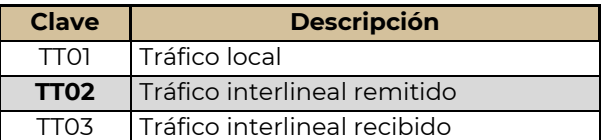

• **Nombre de la aseguradora (NombreAseg):** En este campo se podrá registrar el nombre de la aseguradora que cubre los riesgos para el traslado de los bienes y/o mercancías por vía férrea.

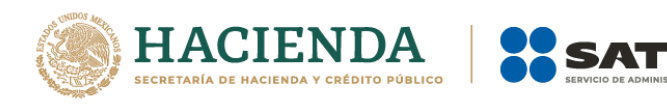

**Ejemplo:** NombreAseg: **La Villa Esp0 S A de C V**

• **Número de la póliza de seguro (NumPolizaSeguro):** En este campo se podrá registrar el número de la póliza de seguro que emite la aseguradora que cubre los riesgos para el traslado de los bienes y/o mercancías por vía férrea.

#### **Ejemplo:**

NumPolizaSeguro: **368549**

**2.3.1. Derechos de paso (DerechosDePaso).**

En esta sección se podrán registrar los tipos de derechos de paso cubiertos por el transportista en las vías férreas de las cuales no es concesionario o asignatario, así como la distancia establecida en kilómetros.

• **Tipo de derecho de paso (TipoDerechoDePaso):** En este campo se deberá registrar la clave del derecho de paso pagado por el transportista al transitar por las vías de las cuales no es concesionario o asignatario, esto conforme al catálogo c\_DerechosDePaso del complemento Carta Porte, publicado en el portal del SAT.

## **Ejemplo:**

TipoDerechoDePaso: **CDP001** 

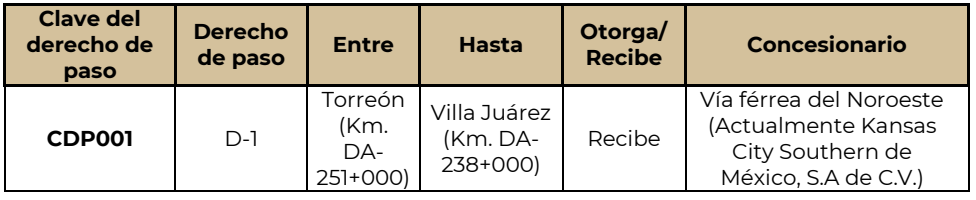

• **Kilometraje pagado (KilometrajePagado):** En este campo se deberá registrar el total de kilómetros pagados por el transportista al transitar por las vías férreas de las cuales no es concesionario o asignatario, por el tipo de derecho de paso.

## **Ejemplo:**

KilometrajePagado: **108.05**

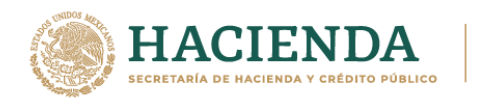

#### **2.3.2.Carro.**

En esta sección se deberá registrar la información que permita identificar el (los) carro(s) en el (los) que se trasladan los bienes y/o mercancías vía férrea.

• **Tipo de carro (TipoCarro):** En este campo se deberá registrar la clave del tipo de carro utilizado para el traslado de los bienes y/o mercancías, la cual se encuentra cntenida dentro del catálogo c\_TipoCarro del complemento Carta Porte, publicado en el portal del SAT.

#### **Ejemplo:**

TipoCarro: **TC01**

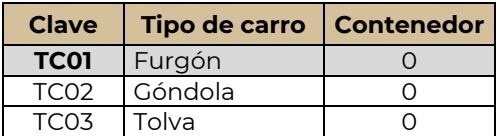

• **Matricula del carro (MatriculaCarro):** En este campo se deberá registrar el número de contenedor, carro de ferrocarril o número económico asignado, en el que se trasladan los bienes y/o mercancías.

#### **Ejemplo:**

MatriculaCarro: **501-&&-8**

• **Guía del carro (GuiaCarro):** En este campo se deberá registrar el número de guía asignado al contenedor o carro de ferrocarril, en el que se trasladan los bienes y/o mercancías por vía férrea.

#### **Ejemplo:**

GuiaCarro: **123456789012345**

• **Toneladas netas del carro (ToneladasNetasCarro):** En este campo se deberá registrar la cantidad de las toneladas netas contenidas en el(los) contenedor(es) o carro(s) de ferrocarril en el (los) que se trasladan los bienes y/o mercancías.

Este campo debe ser igual a la suma de los valores registrados en el campo Peso Neto de la Mercancía de la sección Carro.

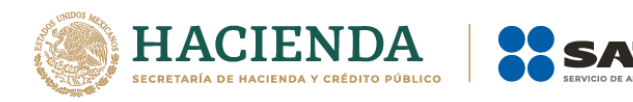

#### **Ejemplo:**

ToneladasNetasCarro: **4.023**

**2.3.3. Contenedor.**

En esta sección se podrá especificar la información del tipo de contenedor o vagón en el que se trasladan los bienes o mercancías por vía férrea.

• **Tipo de contenedor (TipoContenedor):** En este campo se deberá registrar la clave del catálogo c\_Contenedor del complemento Carta Porte, publicado en el portal del SAT, con las que se identifica el tipo de contenedor o vagón en el que se trasladan los bienes y/o mercancías.

### **Ejemplo:**

TipoContenedor: **TC01** 

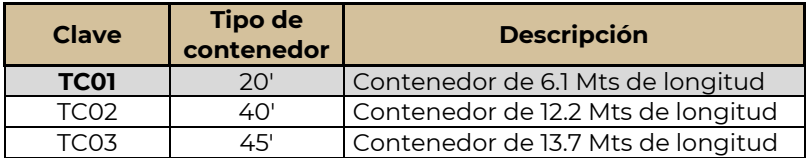

• **Peso del contenedor vacío (PesoContenedorVacio):** En este campo se deberá registrar en kilogramos el peso del contenedor vacío, en el que se trasladan los bienes y/o mercancías.

#### **Ejemplo:**

PesoContenedorVacio: **1,000.00**

• **Peso neto de la mercancía (PesoNetoMercancia):** En este campo se deberá registrar en kilogramos el peso neto de los bienes y/o mercancías que trasladan en el contenedor.

#### **Ejemplo:**

PesoContenedorVacio: **1,000.00**

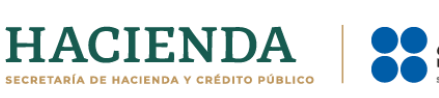

## **2.4. Figura del Transporte.**

En esta sección se deberá ingresar la información correspondiente a los contribuyentes relacionados con el medio de transporte utilizado para el traslado de los bienes y/o mercancías en territorio nacional, como propietario o arrendador de dicho medio, cuando el emisor del CFDI es distinto a las personas antes mencionadas.

### **2.4.1.Tipos de figura (TiposFigura).**

• **Tipo de figura de transporte (TipoFigura):** En este campo se deberá registrar la clave de la figura de transporte conforme al catálogo c\_FiguraTransporte del complemento Carta Porte que se encuentra publicado en el Portal de Internet del SAT.

### **Ejemplo:**

TipoFigura: **02**

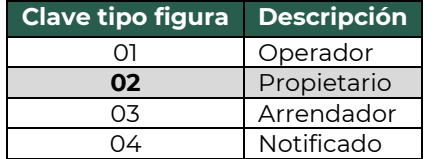

• **RFC de la figura de transporte (RFCFigura):** En este campo se deberá registrar la clave en el RFC de la figura de transporte que interviene en el traslado de bienes y/o mercancías.

Si la figura de transporte que interviene en el traslado de bienes y/o mercancías es un residente en el extranjero, este campo se debe omitir.

## **Ejemplo.** RFC: **CUMP391215F4A**

• **Nombre de figura (NombreFigura):** En este campo se deberá registrar el nombre de la figura de transporte que interviene en el traslado de los bienes y/o mercancías.

#### **Ejemplo:**

NombreFigura (Propietario): **Pancracio Chug Morris**

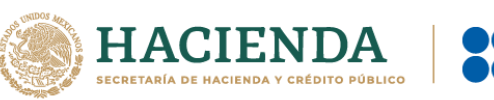

• **Número de identificación o registro fiscal de la figura de transporte (NumRegIdTribFigura):** En este campo se podrá registrar el número de identificación fiscal que corresponde al tipo de la figura de transporte.

#### **Ejemplo:**

NumRegIdTribFigura: **121585958**

• **Residencia fiscal de la figura de transporte (ResidenciaFiscalFigura):** En este campo podrás registrar la clave del país que corresponde al tipo de figura de transporte, siempre que se haya registrado un valor en el campo "NumRegIdTribFigura".

#### **Ejemplo:**

ResidenciaFiscalFigura: **USA**

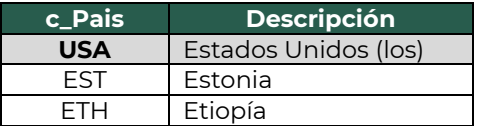

#### **2.4.1.1. Partes del Transporte.**

Este apartado sirve para registrar la información correspondiente a las partes del transporte con las que se realizará el traslado de bienes y/o mercancías, que no sean propiedad del emisor del CFDI con complemento Carta Porte.

Esta sección solo debe existir si la clave registrada en el campo "TipoFigura", corresponde al valor **"02"**- Propietario o **"03"** -Arrendador, y se podrá registrar tantas veces sea necesario.

• **Parte del transporte (ParteTransporte):** En este campo se deberá registrar la clave que pertenece a la parte de transporte que no es propiedad del emisor del comprobante y que se encuentra en el catálogo c\_ParteTransporte del complemento Carta Porte, publicado en el Portal del SAT.

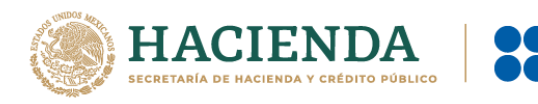

### **Ejemplo:**

ParteTransporte:**PT10** (Carro o vagón).

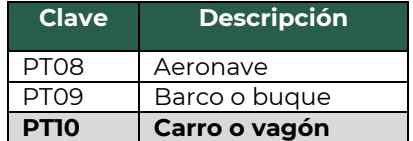

## **2.4.1.2. Domicilio.**

• **Calle:** En este campo se podrá registrar el nombre de la calle en la que está ubicado el domicilio de la figura de transporte.

## **Ejemplo:**  Calle: **Álvaro Obregón**

• **Número exterior (NumeroExterior):** En este campo se podrá registrar el número exterior en donde se ubica el domicilio de la figura de transporte.

## **Ejemplo:**

NumeroExterior: **22**

• **Número interior (NumeroInterior):** En este campo se podrá registrar el número interior en caso de existir, en donde se ubica el domicilio de la figura de transporte.

## **Ejemplo:**

NumeroInterior: **33**

• **Colonia:** En este campo se podrá registrar la clave de la colonia en donde se ubica el domicilio de lafFigura de transporte. El valor registrado en este campo debe coincidir con la clave del código postal registrado en el campo "CodigoPostal".

## **Ejemplo:**

Colonia: **0069**

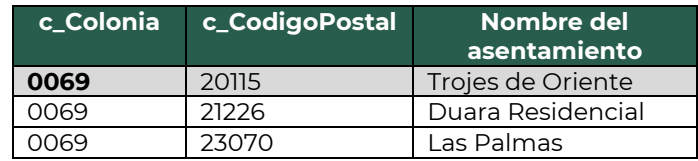

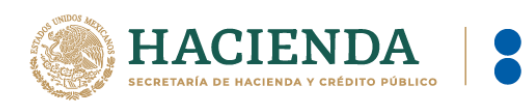

• **Localidad:** En este campo se podrá registrar la clave que corresponda a la ciudad o población, en donde se encuentra ubicado el domicilio de la figura de transporte, si la clave del país correspondiente es distinta a "MEX", se puede registrar texto libre.

La clave capturada en este campo debe coincidir con la clave del estado capturada en el campo "Estado".

#### **Ejemplo:**

Localidad: **01**

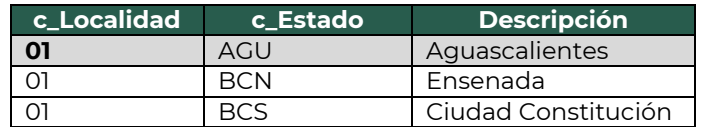

• **Referencia:** Este campo sirve para especificar una referencia geográfica adicional que permita una fácil o precisa ubicación del domicilio de la figura de transporte.

### **Ejemplo:**

Referencia: Frente al parque de Santa Úrsula.

• **Municipio:** En este campo se podrá registrar el municipio, delegación, alcaldía o condado en donde se encuentra ubicado el domicilio de la figura de transporte, si la clave del país correspondiente es distinta a "MEX", se puede registrar texto libre.

El dato capturado en este campo debe coincidir con el estado capturado en el campo "Estado".

## **Ejemplo:**

Municipio: **001**

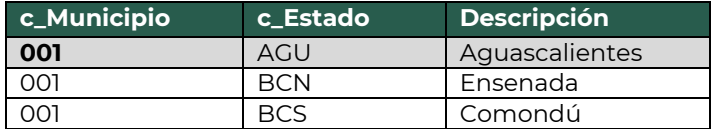

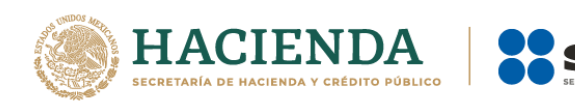

• **Estado:** En este campo se deberá registrar el estado, entidad, región, comunidad, en donde se encuentra ubicado el domicilio de la Figura de transporte, si la clave del país correspondiente es distinta a "MEX", "USA" o "CAN", se puede registrar texto libre.

El dato capturado en este campo debe coincidir con la clave del país capturado en el campo "Pais".

#### **Ejemplo:**

Estado: **AGU**

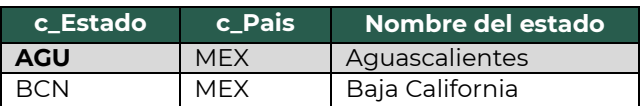

• **País (Pais):** En este campo se deberá registrar la clave del país en donde se encuentra ubicado el domicilio de la figura de transporte.

Este campo debe contener una clave del catálogo c\_Pais, publicado en el portal del SAT.

#### **Ejemplo:**

Pais: **MEX**

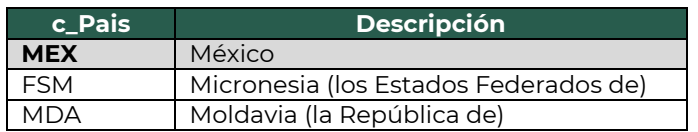

• **Código postal (CodigoPostal):** En este campo se deberá registrar la clave del código postal en donde se encuentra el domicilio de la figura de transporte.

El dato capturado en este campo debe coincidir con:

- La columna c\_Estado, debe ser la misma que la capturada en el campo Estado.
- La columna c\_Municipio, debe ser la misma que la capturada en el campo Municipio.

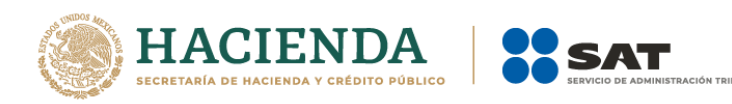

▪ La columna c\_Localidad, debe ser la misma que la capturada en el campo Localidad.

.<br>Ada

## **Ejemplo:**

CodigoPostal: **20115**

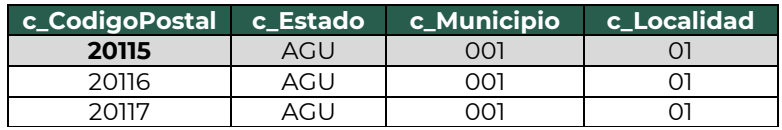

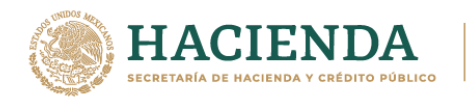

## **3. Apéndices.**

## **3.1. Apéndice 1 Notas Generales.**

**Nota 1:** El presente documento incluye ejemplos de carácter didáctico y hace uso de información ficticia para ello.

**Nota 2:** Quien contrate el servicio de transporte de bienes y/o mercancías en territorio nacional, se encuentra obligado a proporcionar al transportista con exactitud los datos necesarios para la identificación de los bienes y/o mercancías que se trasladen.

**Nota 3:** Cuando se trasladen bienes y/o mercancías sin el CFDI correspondiente con complemento Carta Porte, o bien, contenga datos incorrectos, tanto el transportista como quien contrató el servicio serán responsables ante la autoridad competente cuando se detecte alguna irregularidad en la información registrada, de acuerdo a lo establecido en la regla 2.7.1.9. de la Tercera RMRMF para 2021, tercera versión anticipada.

**Nota 4:** En caso de que se emita un CFDI con complemento Carta Porte que tenga errores de llenado, se deberá realizar su corrección de la siguiente manera:

- **a)** Cancelar el CFDI emitido con errores.
- **b)** Emitir un nuevo CFDI con los datos correctos relacionándolo con el primer CFDI emitido y registrando en el campo "TipoRelacion" de la sección CfdiRelacionados, la clave "04" con descripción "Sustitución de los CFDI previos", del catálogo c\_TipoRelacion.

**Nota 5:** Las claves de servicio que deberán utilizar los transportistas, dependiendo el tipo de carga y medio utilizado para el transporte de las mercancías, son las siguientes:

**78101600-Transporte de carga por ferrocarril** 78101601-Servicios de transporte en furgones 78101602-Servicios de transporte ferroviario de carga a granel 78101603-Transporte de ganado por ferrocarril 78101604-Vehículos de servicios de transporte **78101900-Transporte de carga intermodal** 78101901-Transporte aéreo a marítimo 78101902-Transporte marítimo a ferroviario 78101903-Transporte marino a carretera (por camión) 78101904-Transporte aéreo a carretera (por camión)

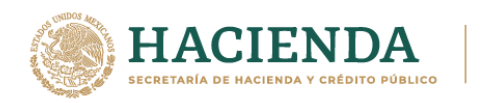

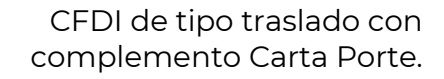

78101905-Transporte por vagones de ferrocarril **78102200-Servicios postales de paqueteo y courrier** 78102201- Servicios de entrega postal nacional 78102203-Servicios de envío, recogida o entrega de correo 78102204-Servicios de entrega a nivel mundial de cartas o paquetes pequeños 78102205-Servicios de entrega local de cartas o paquetes pequeños 78121603-Tarifa de los fletes **78141500-Servicios de organización de transportes** 78141501-Servicios de expedidores de fletes 84121806-Servicios de custodia de valores **92121800-Servicios de carros blindados y transporte de valores** 92121801-Servicio de carros blindados 92121802-Servicio de transporte de dinero

**Nota 6:** Para el traslado de bienes y/o mercancías que se trasladan vía férrea, en caso de traslados entre estaciones donde no existan 4 estaciones intermedias, se debe capturar la misma clave de estación, como se muestra a continuación:

### **3.2. Ubicación 1.**

✓IDOrigen: **OR000001** ✓TipoEstacion: **01** (Origen Nacional) ✓NumEstacion: **VC117.2** ✓NombreEstacion: **San Cosme**

## **3.3. Ubicación 2.**

✓IDDestino: **DE000001** ✓TipoEstacion: **02** (Estación intermedia / Destino 1) ✓NumEstacion: **N490.7** ✓NombreEstacion: **Aristeo**

#### **3.4. Ubicación 3.**

✓IDDestino: **DE000002**

✓TipoEstacion:**02** (Estación intermedia / Destino 2)

✓NumEstacion: **I0154**

✓NombreEstacion: **La Barca**

#### **3.5. Ubicación 4.**

- ✓IDDestino: **DE000003**
- ✓TipoEstacion:**03** (Destino Final Nacional / Destino 3)
- ✓NumEstacion: **IB97.1**
- ✓NombreEstacion: **Yarecuato**

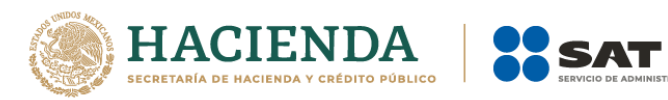

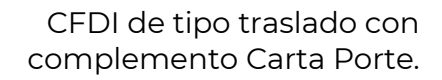

## **3.6. Ubicación 5.** (Se duplica información con **ubicación 4** / Destino 4)

- ✓IDDestino: **DE000003**
- ✓TipoEstacion:**03** (Destino Final Nacional)
- ✓NumEstacion: **IB97.1**
- ✓NombreEstacion: **Yarecuato**

## **3.7. Ubicación 6.** (Se duplica información con **ubicación 4** / Destino 5)

- ✓IDDestino: **DE000003**
- ✓TipoEstacion:**03** (Destino Final Nacional)
- ✓NumEstacion: **IB97.1**
- ✓NombreEstacion: **Yarecuato**

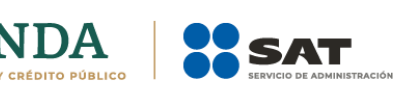

## **3.2. Apéndice 2 Datos de la Representación Impresa.**

La información que debe contener la representación impresa del CFDI al que se le incorpore el complemento Carta Porte, de acuerdo a lo establecido en el artículo 29-A del CFF y la regla 2.7.1.7. de la Resolución Miscelánea Fiscal (RMF) para 2021, es la siguiente:

### **A. Información del CFDI**

La información que a nivel comprobante debe contener la representación impresa, deberá cumplir con lo establecido en la regla 2.7.1.7. de la RMF vigente.

## **B. Información del Complemento Carta Porte**

Puede contener información de los siguientes campos:

#### **CartaPorte**

- **·** Transpinternac
- EntradaSalidaMerc
- PaisOrigenDestino
- ViaEntradaSalida
- **TotalDistRec**

#### **Ubicacion**

- TipoUbicacion
- IDUbicacion
- RFCRemitenteDestinatario
- NombreRemitenteDestinatario
- NumRegIdTrib
- ResidenciaFiscal
- NumEstacion
- NombreEstacion
- NavegacionTrafico
- FechaHoraSalidaLlegada
- **·** TipoEstacion
- **DistanciaRecorrida**

### **Domicilio**

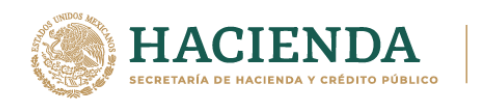

- Calle
- **NumeroExterior**

**SAT** 

- **•** NumeroInterior
- Colonia
- Localidad
- Referencia
- **■** Municipio
- Estado
- Pais
- CodigoPostal

## **Mercancias**

- PesoBrutoTotal
- UnidadPeso
- PesoNetoTotal
- NumTotalMercancias

## **Mercancia**

- **•** BienesTransp
- **•** Descripcion
- Cantidad
- ClaveUnidad
- Unidad
- MaterialPeligroso
- CveMaterialPeligroso
- Embalaje
- PesoEnKq
- **FraccionArancelaria**

## **Pedimentos**

▪ Pedimento

## **GuiasIdentificacion**

- NumeroGuiaIdentificacion
- **•** DescripGuiaIdentificacion
- PesoGuiaIdentificacion

## **CantidadTransporta**

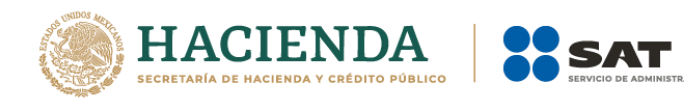

- Cantidad
- IDOrigen
- **IDDestino**

## **DetalleMercancia**

- UnidadPesoMerc
- PesoBruto
- PesoNeto
- PesoTara
- **NumPiezas**

### **TransporteFerroviario**

- TipoDeServicio
- NombreAseg
- NumPolizaSeguro

#### **DerechosDePaso**

- **·** TipoDerechoDePaso
- KilometrajePagado

#### **Carro**

- TipoCarro
- MatriculaCarro
- GuiaCarro
- ToneladasNetasCarro

#### **Contenedor**

- **TipoContenedor**
- PesoContedorVacio
- PesoNetoMercancia

## **TiposFigura**

- **·** TipoFigura
- **•** RFCFigura
- NumLicencia
- NombreFigura
- NumRegIdTribFigura

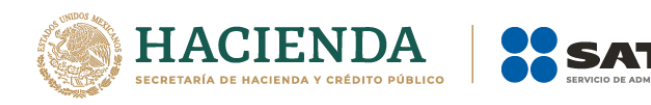

■ ResidenciaFiscalFigura

### **Domicilio**

- Estado
- Pais
- CodigoPostal

**Nota:** Los campos anteriormente listados, pueden o no registrarse en el complemento Carta Porte, dado que su uso es opcional o requerido, con base en lo definido en el estándar técnico del complemento, lo cual varía dependiendo del medio de transporte utilizado para el traslado, mercancías y puntos de origen y/o destino.

En relación con lo anterior, solo la información registrada en los campos listados, será la que pueda visualizarse en la representación impresa, en papel o en formato digital del CFDI al que se le incorpore dicho complemento.

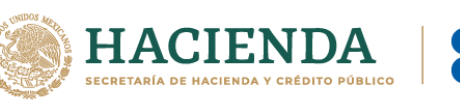

## **3.3. Apéndice 3 Servicio de Logística.**

Los contribuyentes que funjan como intermediarios o agentes de transporte, deberán emitir un CFDI de tipo ingreso sin complemento Carta Porte, por el servicio de logística, el cual será válido para efectos de la deducción o el acreditamiento correspondiente de conformidad con las disposiciones fiscales vigentes.

Por otro lado, si el intermediario o agente de transporte teniendo mandato para actuar por cuenta del cliente, realiza el traslado por medios propios y la ruta a seguir implica transitar por un tramo de jurisdicción federal (aunque sea muy corto), deberá emitir el CFDI de tipo traslado con complemento Carta Porte. Cuando el servicio de traslado no implique transitar por algún tramo de jurisdicción federal, se podrá expedir el CFDI de tipo traslado sin complemento Carta Porte, en el que a nivel concepto se registren las **claves de producto** correspondientes a los bienes y/o mercancías que se transportarán, las cuales se encuentran contenidas en el catálogo catCartaPorte:c\_ClaveProdServCP, publicado en el Portal del SAT.

En caso de que el intermediario o agente de transporte contrate un servicio para realizar el traslado de los bienes y/o mercancías vía ferroviaria, el transportista deberá expedir el CFDI de tipo ingreso con complemento Carta Porte.

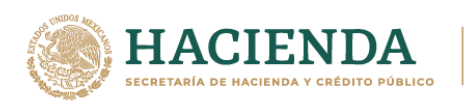

## **3.4. Apéndice 4 Servicio de Paquetería y Mensajería.**

Conforme a lo establecido en la regla 2.7.1.53. de la Tercera RMRMF para 2021, tercera versión anticipada, los contribuyentes que presten el servicio de paquetería y mensajería que cuenten con el permiso de la SCT, podrán amparar el traslado de bienes y/o mercancías en territorio nacional, considerando lo siguiente:

Emitirán un CFDI de tipo ingreso sin complemento Carta Porte, con los requisitos establecidos en el artículo 29-A del CFF, registrando los nodos "Concepto" que sean necesarios y relacionando los números de guía (en el atributo "NoIdentificacion"), de todos los paquetes amparados en dicho CFDI.

#### **Ejemplo:**

#### ❖ **Sección Comprobante.**

- **Tipo de comprobante (TipoDeComprobante): "I"** (Ingreso).
- **Total (Total): 15,000** (MXN) (Por la totalidad el servicio).

#### ❖ **Sección Conceptos paquete 1**

- **Clave de producto o servicio (ClaveProdServ): 78102200** (Servicios postales de paqueteo y courrier).
- **Clave de unidad (ClaveUnidad): E48** (Unidad de servicio).
- **Descripción (Descripcion): Servicios postales de paqueteo y courrier.**
- **Número de identificación (NoIdentificacion): ABCD123456789** (Guía de Paquete 1).

#### ❖ **Sección Conceptos paquete 2**

- **Clave de producto o servicio (ClaveProdServ): 78102200** (Servicios postales de paqueteo y courrier).
- **Clave de unidad (ClaveUnidad): E48** (Unidad de servicio).
- **Descripción (Descripcion): Servicios postales de paqueteo y courrier.**
- **Número de identificación (NoIdentificacion): ABCD234567891** (Guía de Paquete 2).

#### ❖ **Sección Conceptos paquete 3**

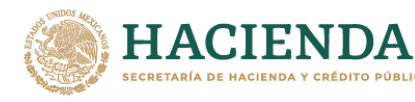

- **Clave de producto o servicio (ClaveProdServ): 78102200** (Servicios postales de paqueteo y courrier).
- **Clave de unidad (ClaveUnidad): E48** (Unidad de servicio).
- **Descripción (Descripcion): Servicios postales de paqueteo y courrier.**
- **Número de identificación (NoIdentificacion): ABCD345678912** (Guía de Paquete 3).
- I. **Primera milla de la cadena de servicio:** Cuando tengan la seguridad de que no transitarán por algún tramo de jurisdicción federal, podrán emitir un CFDI de tipo traslado sin complemento Carta Porte, el cual deberá de contener los requisitos establecidos en el artículo 29-A del CFF, registrando los nodos "Concepto" que sean necesarios y relacionando los números de guía (en el atributo "**NoIdentificacion**"), de todos los paquetes que se transportan.

### **Ejemplo:**

### ❖ **Sección Comprobante**

• **Tipo de comprobante (TipoDeComprobante): "T"** (Traslado).

## ❖ **Sección Conceptos / paquete 1**

- **Clave de producto o servicio (ClaveProdServ): 31181701** (Empaques).
- **Clave de unidad (ClaveUnidad): XPK** (Paquete).
- **Descripción (Descripcion): Paquetes.**
- **Número de identificación (NoIdentificacion): ABCD123456789**  (Paquete 1).

## ❖ **Sección Conceptos / paquete 2**

- **Clave de producto o servicio (ClaveProdServ): 31181701** (Empaques).
- **Clave de unidad (ClaveUnidad): XPK** (Paquete).
- **Descripción (Descripcion): Paquetes.**
- **Número de identificación (NoIdentificacion): ABCD234567891**  (Paquete 2).

#### ❖ **Sección Conceptos / paquete 3**
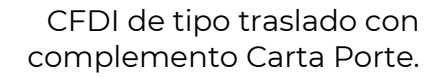

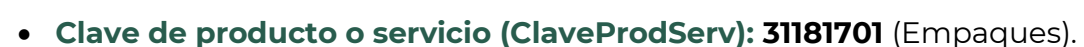

- **Clave de unidad (ClaveUnidad): XPK** (Paquete).
- **Descripción (Descripcion): Paquetes.**
- **Número de identificación (NoIdentificacion): ABCD345678912**  (Paquete 3).
- II. **Etapa intermedia del servicio**; Deben emitir un CFDI de tipo traslado al que se le incorpore el complemento Carta Porte, por cada cambio de medio o modo de transporte, registrando en el complemento Carta Porte, los números de guía de los paquetes que se transportan; dichos números de guía deberán estar relacionados en el CFDI de tipo ingreso que ampara el servicio prestado.

## **Ejemplo:**

## ❖ **Sección Comprobante**

• **Tipo de comprobante (TipoDeComprobante): "T"** (Traslado).

## ❖ **Sección Conceptos**

- **Clave de producto o servicio (ClaveProdServ): 31181701** (Empaques).
- **Cantidad (cantidad): 3**
- **Clave de unidad (ClaveUnidad): XPK** (Paquete).
- **Descripción (Descripcion): Paquetes.**

## ❖ **Sección Mercancia del complemento Carta Porte**

- **Bienes Transportados (BienesTransp): 31181701** (Empaques).
- **Cantidad (cantidad): 3**
- **Clave de unidad (ClaveUnidad): XPK** (Paquete).
- **Descripción (Descripcion): Paquetes.**
- ❖ **Sección Mercancia: GuiasIdentificacion del complemento Carta Porte / paquete 1**
- **Número de la guía o identificación (NumeroGuiaIdentificacion): ABCD123456789** (Paquete 1).

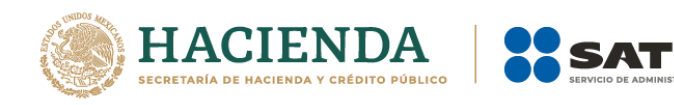

- **Descripción de la guía o identificación (DescripGuiaIdentificacion): Contenido del paquete 1**
- **Peso de la guía o identificación (PesoGuiaIdentificacion): 6** (kg).

# ❖ **Sección Mercancia: GuiasIdentificacion del complemento Carta Porte / paquete 2**

- **Número de la guía o identificación (NumeroGuiaIdentificacion): ABCD234567891** (Paquete 2).
- **Descripción de la guía o identificación (DescripGuiaIdentificacion): Contenido del paquete 2**
- **Peso de la guía o identificación (PesoGuiaIdentificacion): 4** (kg).

# ❖ **Sección Mercancia: GuiasIdentificacion del complemento Carta Porte / paquete 3**

- **Número de la guía o identificación (NumeroGuiaIdentificacion): ABCD345678912** (Paquete 3).
- **Descripción de la guía o identificación (DescripGuiaIdentificacion): Contenido del paquete 3 .**
- **Peso de la guía o identificación (PesoGuiaIdentificacion): 1** (kg).
- **III. Última milla del servicio:** Cuando el paquete se entrega al destinatario final y tengan la plena certeza de que no transitarán por algún tramo de jurisdicción federal, podrán emitir un CFDI de tipo traslado sin complemento Carta Porte, el cual deberá de contener los requisitos establecidos en el artículo 29-A del CFF, registrando los nodos "Concepto" que sean necesarios para relacionar los números de guía (en el atributo **NoIdentificacion**), de todos los paquetes que se transportan.

## **Ejemplo:**

## ❖ **Sección Comprobante**

- **Tipo de comprobante (TipoDeComprobante): "T"** (Traslado).
- ❖ **Sección Conceptos / paquete 1**
- **Clave de producto o servicio (ClaveProdServ): 31181701** (Empaques).

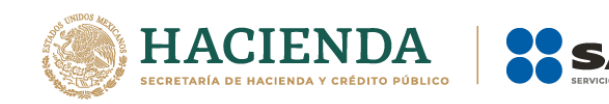

- **Clave de unidad (ClaveUnidad): XPK** (Paquete).
- **Descripción (Descripcion): Paquetes.**
- **Número de identificación (NoIdentificacion): ABCD123456789**  (Paquete 1).

## ❖ **Sección Conceptos / paquete 2**

- **Clave de producto o servicio (ClaveProdServ): 31181701** (Empaques).
- **Clave de unidad (ClaveUnidad): XPK** (Paquete).
- **Descripción (Descripcion): Paquetes.**
- **Número de identificación (NoIdentificacion): ABCD234567891**  (Paquete 2).
- ❖ **Sección Conceptos / paquete 3**
	- **Clave de producto o servicio (ClaveProdServ): 31181701** (Empaques).
	- **Clave de unidad (ClaveUnidad): XPK** (Paquete).
	- **Descripción (Descripcion): Paquetes.**
	- **Número de identificación (NoIdentificacion): ABCD345678912**  (Paquete 3).

Para los servicios de traslado de primera y última milla, en caso de que transiten por algún tramo de jurisdicción federal (aunque sea muy corto), deberán emitir el CFDI de tipo traslado con complemento Carta Porte, con las características señaladas en el punto "**II. Etapa intermedia del servicio"**.

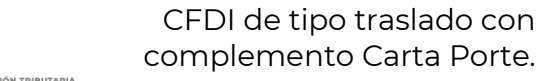

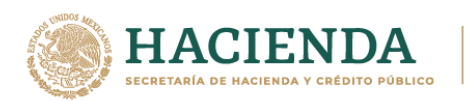

# **3.5. Apéndice 5 Servicio de traslado de Fondos y Valores**

Para el cumplimiento de lo establecido en la regla 2.7.1.54. de la Tercera RMRMF para 2021, tercera versión anticipada, si la empresa se dedica al servicio de traslado de fondos y valores, y la ruta a seguir no implica transitar por algún tramo de jurisdicción federal, podrá emitir un CFDI de tipo ingreso sin complemento Carta Porte, donde registren alguna de las siguientes claves:

- **84121806** "Servicios de custodia de valores".
- **92121800** "Servicios de Carros blindados y transporte de valores".
- **92121801** "Servicio de carros blindados".
- **92121802** "Servicio de transporte de dinero".

Posteriormente, se podrá amparar el traslado de fondos y valores con la representación impresa, en papel o en archivo digital, del CFDI de tipo traslado sin complemento Carta Porte, siempre que en este CFDI se relacione el CFDI de tipo ingreso que ampara la prestación del servicio de traslado de fondos y valores.

La empresa transportista deberá tener la certeza que no transitará por alguna vía de jurisdicción federal que la obligue a la emisión del CFDI con complemento Carta Porte.

## **Ejemplo:**

**CFDI de ingreso sin complemento Carta Porte**

## Registrar:

#### **CFDI:**

- **UUID:** 123456bc-1234-12b3-12df-1b12dbbcdd1e
- **ClaveProdServ:** 92121800 "Servicios de Carros blindados y transporte de valores".

## **CFDI de traslado sin complemento Carta Porte**

Registrar:

#### **CFDI:**

- **TipoRelacion:** 05 (Traslados de mercancias facturados previamente)
- **CfdiRelacionados:** 123456bc-1234- 12b3-12df-1b12dbbcdd1e
- **ClaveProdServ:** 01010101 "No existe en el catálogo".

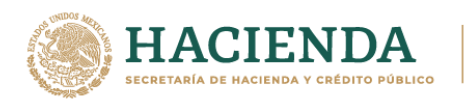

# **3.6. Apéndice 6 Servicio de distribución de hidrocarburos a nivel local.**

Conforme a lo establecido en la regla 2.7.1.56. de la Tercera RMRMF para 2021, tercera versión anticipada, los contribuyentes que realicen el traslado de hidrocarburos y petrolíferos con medios propios y éstos sean distintos a ductos, que cuenten con el permiso otorgado por la Comisión Reguladora de Energía, sin que el trayecto implique transitar por algún tramo de jurisdicción federal, deberán emitir un CFDI de tipo traslado con complemento Carta Porte al que también se deberá incorporar el complemento de Hidrocarburos y petrolíferos (una vez que este sea publicado en el Portal del SAT).

En caso de que se contrate los servicios de transporte o distribución de hidrocarburos o petrolíferos, el transportista deberá emitir el CFDI de tipo ingreso con complemento Carta Porte, al que también deberán incorporar el complemento de Hidrocarburos y petrolíferos (una vez que este último sea publicado en el Portal del SAT).

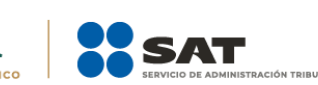

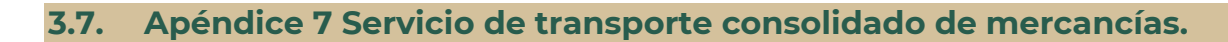

Conforme a lo establecido en la regla 2.7.1.57. de la Tercera RMRMF para 2021, tercera versión anticipada, los contribuyentes que presten el servicio de transporte de carga consolidada de bienes y/o mercancías y siempre que las cargas sean identificadas mediante una clave o número de identificación único, podrán amparar el traslado considerando lo siguiente:

Emitirán un CFDI de tipo ingreso sin complemento Carta Porte, con los requisitos establecidos en el artículo 29-A del CFF, registrando los nodos "Concepto" que sean necesarios para identificar y relacionar cada una de las cargas amparadas en el comprobante. Para tales efectos, deberán emitir por cada cliente un CFDI de tipo ingreso sin complemento Carta Porte y considerar la clave "**78101600"** con descripción "Transporte de carga por ferrocarril".

## **Ejemplo:**

## ❖ **Sección Comprobante**

- **UUID:** 123456bc-1234-12b3-12df-1b12dbbcdd1e.
- **Tipo de comprobante (TipoDeComprobante): "I"** (Ingreso).
- **Total (Total): 150,000** (MXN) (Por la totalidad el servicio).

#### ❖ **Sección Conceptos / carga 1**

- **Clave de producto o servicio (ClaveProdServ): 78101600**
- **Clave de unidad (ClaveUnidad): E48** (Unidad de servicio).
- **Descripción (Descripcion): Transporte de carga por ferrocarril.**
- **Número de identificación (NoIdentificacion): ABCD123456789** (Carga 1).

## ❖ **Sección Conceptos carga / 2**

- **Clave de producto o servicio (ClaveProdServ): 78101600**
- **Clave de unidad (ClaveUnidad): E48** (Unidad de servicio).
- **Descripción (Descripcion): Transporte de carga por ferrocarril.**
- **Número de identificación (NoIdentificacion): ABCD234567891** (Carga 2).

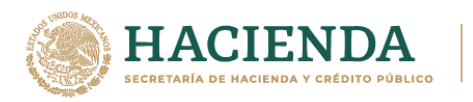

#### ❖ **Sección Conceptos carga / 3**

- **Clave de producto o servicio (ClaveProdServ): 78101600**
- **Clave de unidad (ClaveUnidad): E48** (Unidad de servicio).
- **Descripción (Descripcion): Transporte de carga por ferrocarril.**
- **Número de identificación (NoIdentificacion): ABCD345678912** (Carga 3).
- Tratándose de la **primera milla** del traslado de los bienes y/o mercancías, cuando tengan la certeza de que no transitarán por algún tramo de jurisdicción federal, los transportistas podrán emitir un CFDI tipo traslado sin complemento Carta Porte y considerar la clave **24112700 "Estibas"**. Se pueden capturar todos los registros que sean necesarios.

## **Ejemplo:**

## ❖ **Sección Comprobante**

• **Tipo de comprobante (TipoDeComprobante): "T"** (Traslado).

## ❖ **Sección Conceptos / carga 1**

- **Clave de producto o servicio (ClaveProdServ): 24112700** (Estibas).
- **Clave de unidad (ClaveUnidad): NL** (Carga).
- **Descripción (Descripcion): Carga.**
- **Número de identificación (NoIdentificacion): ABCD123456789** (Carga 1).

## ❖ **Sección Conceptos / carga 2**

- **Clave de producto o servicio (ClaveProdServ): 24112700** (Estibas).
- **Clave de unidad (ClaveUnidad): NL** (Carga).
- **Descripción (Descripcion): Carga.**
- **Número de identificación (NoIdentificacion): ABCD234567891** (Carga 2).

#### ❖ **Sección Conceptos / carga 3**

- **Clave de producto o servicio (ClaveProdServ): 24112700** (Estibas).
- **Clave de unidad (ClaveUnidad): NL** (Carga).
- **Descripción (Descripcion): Carga.**

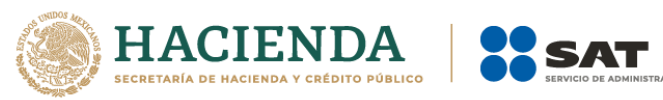

- **Número de identificación (NoIdentificacion): ABCD345678912** (Carga 3).
- **Para la etapa intermedia del servicio**, por cada cambio de medio o modo de transporte, deben emitir un CFDI de tipo traslado con complemento Carta Porte, registrando la clave **24112700 "Estibas"**. Adicionalmente deben registrar las claves o números de identificación asignados a las cargas que se encuentran trasladando en la sección Concepto a nivel CFDI; así como el folio fiscal del CFDI de tipo ingreso que ampara el servicio prestado.

## **Ejemplo:**

## ❖ **Sección Comprobante**

- **Tipo de comprobante (TipoDeComprobante): "T"** (Traslado).
- **TipoRelacion:** 05 (Traslados de mercancias facturados previamente).
- **CfdiRelacionados:** 123456bc-1234-12b3-12df-1b12dbbcdd1e. (CFDI de ingreso que ampara el servicio).

#### ❖ **Sección Conceptos**

- **Clave de producto o servicio (ClaveProdServ): 24112700** (Estibas).
- **Cantidad (cantidad): 3**
- **Clave de unidad (ClaveUnidad): NL** (Carga).
- **Descripción (Descripcion): Carga.**

## ❖ **Sección Mercancia del complemento Carta Porte**

- **Bienes Transportados (BienesTransp): 24112700** (Estibas).
- **Cantidad (cantidad): 3**
- **Clave de unidad (ClaveUnidad): NL** (Carga).
- **Descripción (Descripcion): Carga.**

## ❖ **Sección Mercancia: GuiasIdentificacion del complemento Carta Porte / carga 1**

- **Número de la guía o identificación (NumeroGuiaIdentificacion): ABCD123456789** (Carga 1).
- **Descripción de la guía o identificación (DescripGuiaIdentificacion): Contenido de la Carga 1.**

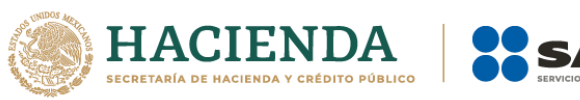

• **Peso de la guía o identificación (PesoGuiaIdentificacion): 6000** (kg).

❖ **Sección Mercancia: GuiasIdentificacion del complemento Carta Porte / carga 2**

- **Número de la guía o identificación (NumeroGuiaIdentificacion): ABCD234567891** (Carga 2).
- **Descripción de la guía o identificación (DescripGuiaIdentificacion): Contenido de la carga 2.**
- **Peso de la guía o identificación (PesoGuiaIdentificacion): 4000** (kg).

# ❖ **Sección Mercancia: GuiasIdentificacion del complemento Carta Porte / carga 3**

- **Número de la guía o identificación (NumeroGuiaIdentificacion): ABCD345678912** (Carga 3).
- **Descripción de la guía o identificación (DescripGuiaIdentificacion): Contenido de la carga 3.**
- **Peso de la guía o identificación (PesoGuiaIdentificacion): 1000** (kg).
- Para la **última milla** del traslado de las mercancías, cuando tengan la certeza de que no transitarán por algún tramo de jurisdicción federal (aunque sea muy corto), los transportistas podrán emitir un CFDI de tipo traslado sin complemento Carta Porte, registrando la clave **24112700 "Estibas"**, debiendo registrar las claves o números de identificación asignados a la carga que se encuentran trasladando en la sección Concepto a nivel CFDI; así como el folio fiscal del CFDI de tipo ingreso que ampara el servicio prestado.

## **Ejemplo:**

## ❖ **Sección Comprobante**

- **Tipo de comprobante (TipoDeComprobante): "T"** (Traslado).
- **TipoRelacion:** 05 (Traslados de mercancias facturados previamente).
- **CfdiRelacionados:** 123456bc-1234-12b3-12df-1b12dbbcdd1e. (CFDI de ingreso que ampara el servicio).

## ❖ **Sección Conceptos / carga 1**

• **Clave de producto o servicio (ClaveProdServ): 24112700** (Estibas).

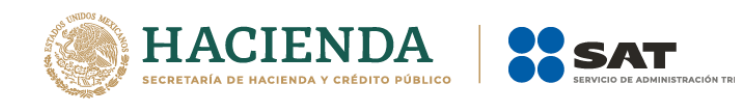

- **Clave de unidad (ClaveUnidad): NL** (Carga).
- **Descripción (Descripcion): Carga.**
- **Número de identificación (NoIdentificacion): ABCD123456789** (Carga 1).

## ❖ **Sección Conceptos / carga 2**

- **Clave de producto o servicio (ClaveProdServ): 24112700** (Estibas).
- **Clave de unidad (ClaveUnidad): NL** (Carga).
- **Descripción (Descripcion): Carga.**
- **Número de identificación (NoIdentificacion): ABCD234567891** (Carga 2).

# ❖ **Sección Conceptos / carga 3**

- **Clave de producto o servicio (ClaveProdServ): 24112700** (Estibas).
- **Clave de unidad (ClaveUnidad): NL** (Carga).
- **Descripción (Descripcion): Carga.**
- **Número de identificación (NoIdentificacion): ABCD345678912** (Carga 3).

Para los servicios de traslado de primera y última milla, en caso de que se transite por algún tramo de jurisdicción federal (aunque sea muy corto), deberán emitir el CFDI de tipo traslado con complemento Carta Porte, con las características señaladas en el punto correspondiente a la **etapa intermedia del servicio**.

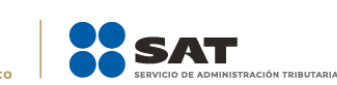

# **3.8. Apéndice 8 Eventualidades y/o falla mecánica**

En caso de que se tenga una eventualidad y/o falla mecánica imposible de reparar en el momento, la cual implique que los datos del complemento Carta Porte cambien, se tienen que realizar las acciones siguientes:

- **I.** Cancelar el CFDI con complemento Carta Porte inicial.
- **II.** Emitir un nuevo CFDI con complemento Carta Porte con los datos actualizados que cambiaron (por ejemplo, de la nueva unidad y en su caso del nuevo operador no contemplado anteriormente).
	- Se debe relacionar el nuevo CFDI con el CFDI inicial cancelado registrando en el campo "TipoRelacion" la clave "04" con descripción "Sustitución de los CFDI previos", del catálogo c\_TipoRelacion,".
- **III.** Hacer llegar la representación impresa, en papel o en archivo digital del CFDI con complemento Carta Porte al operador para amparar el traslado de bienes y/o mercancías.
- **IV.** Reanudar el viaje.
- **V.** Se entregan los bienes y/o mercancías en el destino acordado y se finaliza el servicio.